# **ราอการอางอง**

## **ภาษาไทย**

- **กัลยา วานิชย์บัญชา. 2543 . การฬ SPSS for Windows ในการวิเคราะห์ข้อมูล. กรุงเทพมหานคร : ซี เค แอนด์ เอล โฟ'โต้ลดูดโอ.**
- **กันทf เพ็ญ ศรีธวัซพงค์.2540. การประมาณค่าพารามเตอเในสมกๆ?ถดถอยเชิงเลันอย่างง่ายเมึ๋อ ความคลาดเคลื่อนเกดอัฅสหกัมพ์นธ์และมค่าผดปกติ. วิทยานิพนธ์ปรีญญามหาบัณฑิต ภาควิชาสถิติ บัณฑิตว๊ทอากัย จุฬ'ลงกรณ์มหาวิทยาลัย.**
- จิตรวี วีระประดิษฐ์. 2538 . <u>การประมาณค่าพารามิเตอร์ในสมการถดถอยเชิงเส้นพหุ เมื่อข้อมล</u> **มค่าผดปกติ. วิทยานิพนธ์ปรีญญามหาบัณฑิต ภาควิชาสถิติ บัณฑิตวิทยาลัย จุฬา ลงกรณ์มหาวิทยาลัย.**
- **ลัยจุฒ ลัยพน^ 2539 . การวิกัยชั้นดำเนินงาน : ทฤษฏและปฏบัต พร้อมด้วยโปรแกรมภาษา เบสิก. กรุงเทพมหานคร. โรงพ็มพ์จุฬาลงกรณ์มหาวิทยาลัย.**
- **สุพล ดุรงค์วัฒนา. 2536 . กา?วิเคราะห์เชิงสถิติ : กา?วิเคราะห์ความถดถอย. กรุงเทพมหานคร. โรงพิมพ์จุฬาลงกรณ์มหาวิทยาลัย.**

## **ภาษาด่างประเทส**

- **Askin, R. G-, and Montgomery, D. c. 1980 . Augmented robust estimates. Technometrics 22 : 333 - 341.**
- **Gillett, B. E. 1976 . Introduction to operations research ; A computer oriented algorithmic approach. New York : McGraw-Hill.**
- **Hamilton, L c. 1990 . Modem data analysis : A first course in applied ststistics. California : Wadsworth : 116-147.**
- **Hillier, F. ร., and Lieberman, G. J. 1995 . Introduction to Operations Research. : Singapore ะ McGraw - Hill.**
- **Hoerl, A. E., and Kennand, R. พ. 1970 . Ridge Regression : Applications to nonorthogonal problems. Technometrics 12 : 69 - 82.**
- **Hoerl, A. E., and Kennard, R. พ., and Bladwin, K. F. 1975 . Ridge Regression : Some simulations. Commun. Stat. 4 :105 - 123.**
- Huber, P. J. 1964 . Robust estimation of a location parameter. Ann. Math. Stat. 35 : **73-101.**
- **Koenker, R. พ., and Bassett, G. พ. 1978 . Regression quantiles. Econometrics 46 : 33 - 50.**
- **Pfaffenberger, R. c., and Dielman, T. E. 1990 . Robust regression : analysis and applications. New York : Marcel Dekker : 243 - 270.**
- **Pfaffenberger, R. c., and Dielman, T. E. 1985 . A comparison of robust ridge estimators. Proceedings of the ■ American Statistical Association Business and Economic Statistics Section. Las Vegas, Nev., : 631 - 635.**
- **Pfaffenberger, R. c., and Dielman, T. E. 1984 . A modofied ridge regression estimator using the least absolute value criterion in the multiple linear regression model. Proceedings of the American Institute for Decision Sciences. Toronto, ะ 791 - 793.**

**ภาคผนวก**

## **ภาคผนวก ก.**

## **Box Plot**

**Box Plot เป็นเทคนิคที่**ให้**รายละเอยดเกี่ยวดับการแจกแจงรอง**เอ **ยูล และแลดงราย ละเอยดของค่าลถติเพื่อตรวจลอบลำหรบการแจกแจง นั่นคอ จะแลดงค่ามธยฐาน เปอf เซ็น ไทลํที่ 25 1 75 และให้ค่าเอยู•ที่นิค่าผดปกติ นั่นคอ ค่าที่สูงมาทหรอตํ่าบาflOutliersV'nกค่า กลาง ดังนั่น การลร้าง Box Plot จะ**ใ เ**ค่า«ถติด้วยดัน 5 ค่า คือ**

- **1. ค่าตํ่าสุดของ**เอ **ยูลที่ยังไม่ตํ่าผดปกติ**
- **2. ควอไทล์ที่ 1 (Q1)**
- **3. ค่ามํธยฐานหรอควอไทล์ที่ 2 (Q2)**
- **4. ควอไทล์ที่ 3 (Q3)**
- **5. ค่าสูงสุดของเอยูลทยัง'ไม่สูงผดปกติ**

**ดังแลดง'ใน£ปที่ 6.1**

\* **ค่ารอง**เอ **ยูลที่มากกว่า Q3+30QR) จงเร ยกว่าเป็นExtreme** O <4**--------------- ค่าของ**เอ **ยูลที่มากกว่า Q3+1.50QR) แต่ไม่๓ น Q3+30QR) จงเรยกว่าเป็น Outlier**

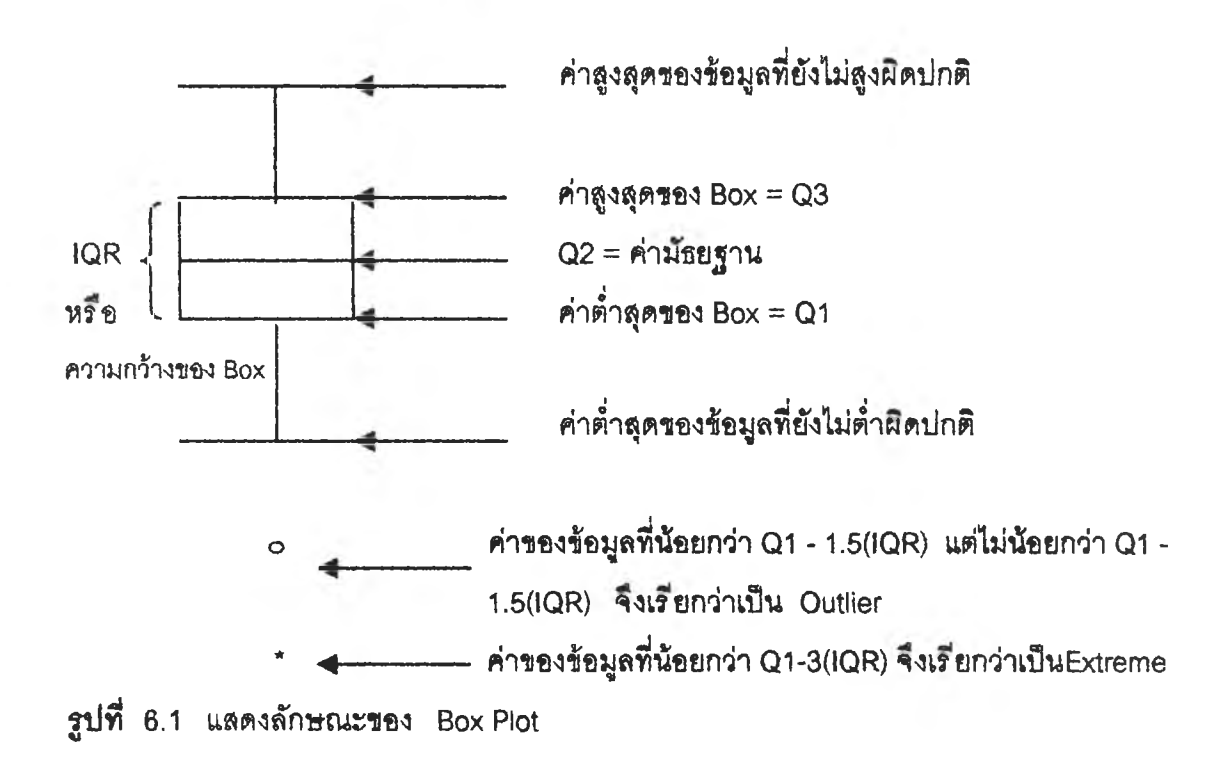

```
ค่าตํ่าลุดของ Box = เปอร์เซ็นไทล์ที่ 25หรือ ควอไทล์ที่ 1 (Q1) ชองข้อมูล
ค่าสูงสุดของ Box = เปอร์เซ็นไทล่ที่ 75หรือ ควอไทส์ที่ 3 (Q3) ของข้อมูล
ค่ากลางของ Box = ค่าม้ธยฐานหรือเปอ?เซ็นไทล์ที่ 50หรือ ควอไทล์ท 2 (Q2) ของข้อมูล
```
ความกว้างของ Box = Q3 - Q1 = IQR (Interquatile Range) หรือกล่าวว่า 50% ของข้อมูล **อยู่ใน Box**

**\* ค่าสูงสุดของข้อมูลที่ยังไม่สูงผดปกติ คือ ค่าสูงสุดของข้อมูลชุดนั้น ๆ ที่ม่ค่า'ไม่เกน Q3 + 1.5IQR**

**\* ค่าตํ่าสุดของข้อมูลที่ยังไม่ตํ่าผิดปกติ คือ ค่าตํ่าลุดของข้อมูลชุดนั้น ๆ ที่มค่าไม่ตํ่ากว่า Q1 - 1.5IQR**

**นอกจากนื้ Box Plot ยังแสดงค่าผดปกติ 2 ลักษณะ คือ**

**1. ข้อมูลที่มค่ามากกว่า 3 เท่าของความกว้างของ Box นั้นคือ ข้อมูลที่มีค่ามากกว่า Q3 + 30QR) หรือข้อมูลที่มีค่าน้อยกว่า Q1 -30QR) และจะเรียกค่าเหล่านี้ว่า Extremes (หรือค่า ผิดปกติในระดับรุนแรง แสดงด้วยเครื่องหมาย ดอกจัน(\*)**

**2. ข้อมูลที่มีค่าระหว่าง 1.5 ถึง 3 เท่าของความกว้างของ Box นั้นคือ ข้อมูลที่มีค่า มากกว่า Q3 + 1.50QR) แต่ไม่เกน Q3 + 30QR) หรือข้อมูลที่มีค่าน้อยกว่า Q1 - 1.50QR) แต่ ไม่น้อยกว่า Q1 -30QR) และจะเรียกค่าเหล่านี้ว่า Outliers (หรือค่าผิดปกติในระดับปานกลาง แสดงด้วยเครื่องหมาย วงกลม ( ๐ )**

## **ภาคผนวก ข.**

**การสร้างตัวเลขสุ่ม(Random Number)**

**การสร้างลักษณะการแจกแจงแบบต่าง ๆ นั้น จะต้องอาลัยตัวเลขสุ่มเป็นพื้นฐานในการ สร้าง สำหรับการวิจัยในครั้งนี้ จะใช้วิธีสร้างตัวเลขสุ่มตามวิธีของ White และ Segmodt (1975) ขั้นตอนในการสร้างจะแสดงรายละเอียดด้วยโปรแกรมย่อยต่อไปนี้**

**SUBROUTINE RANDOM(IX,IY,FLY) REAL FLY INTEGER IX,IY IY=IX\*16807 IF(IY.LE.O) IY=1+(IY+2147483647) FLY=IY FLY=FLY\*0.465661E-9 IX=IY RETURN END**

**โดยค่า IX ในขั้นแรกจะเป็นค่าเริ่มต้น( หรือเป็นค่า SEED ) ซึ่งจะต้องเป็นจำนวนเต็ม บวกที่มีค่ามากกว่าศูนย์(Positive Integer Number)**

# **การสร้างเลขสุ่มที่มีการแจกแจงปกติ(Normal Distribution)**

**การผลิตเลขสุ่มที่มีการแจกแจงปกติ ใช้วิธีการผลิตของ Box และ Muller(1958) โดย ผลิตเลขสุ่มที่มีการแจกแจงปกติมาตรฐาน หรือ N(0 , 1) พร้อมกัน 2 ค่า และแต่ละค่าจะเป็น** อิสระซึ่งกันและกัน โดยใช้ตัวผลิต(Generator)  $Z_{\rm i}$  และ  $Z_{\rm 2}$  พิจารณาดังรูปต่อไปนี้

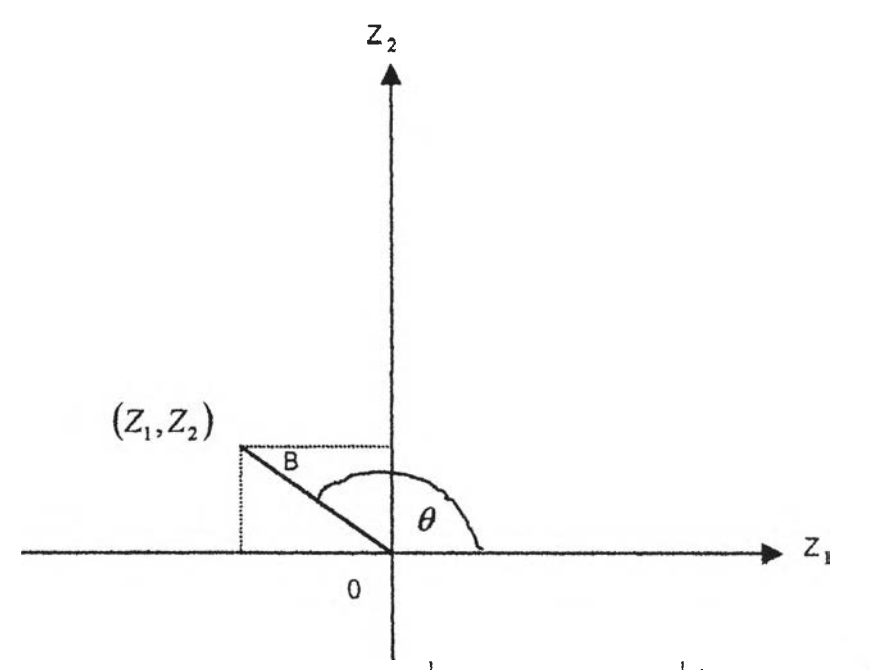

**ูปทึ๋ 6.2 พ,สดงความสัมพันธ์รองค่าต่าง ๆ ที่ใช้ในการผลิตเลร?เมที่มีกา?แจกแจงปกต**

**จากรูปที่ 6.2 จะ'น1ว่า**

$$
Z_1 = B\cos(\theta) \tag{1}
$$

$$
Z_2 = B\sin(\theta) \tag{2}
$$

**เนื่องจาก** *B* **=ะ** *Z 2* **+** *z<sup>22</sup>* **มการแจกแจงไคสแควf(Chi - square Distribution) ด้วยระดับความเป็นอ๊สระ(Degree of Freedom) เท่ากบ 2 และเทียบเท่ากับการแจกแจงเอกช์ โปเนนเขยล(Exponential Distribution) ที่มค่าเฉลี่ยเท่ากับ 2 และโดยว๊ธ์การแปลงผกผัน** (Inverse Transformation) เราสามารถสร้างเลขสุ่มที่มีการแจกแจงเอกซ์โปเนนเชียลได้ดังนี้

$$
B = \left(-2\ln R\right)^{\frac{1}{2}}\tag{3}
$$

**เมื่อ** *R* **เป็นเลข«เมที่มการแจกแจงสมํ่าเสมอ'ใน1ช่วง (0 ,1)**

**จากการลมมาตรชองการแจกแจงปกต จะได้ว่า บุม** *\$* **มการแจกแจงสมํ่าเสมอ'ไน**  $\dot{\theta}$ ช่วง  $(0,2\pi)$  เรเดียน และมีรัศมี  $B$  กับมุม  $\theta$  ที่เป็นอิสระต่อกัน จากสมการ (1)  $(2)$  และ

**(3) เราสามารถสร้างเลขลุ่มที่มการแจกแจงปกติมาตรฐานจากตัวเลขลุ่ม 2 ขุด** *R,* **และ** *R2* **กล่าวค,อ**

$$
Z_1 = (-2\ln R_1)^{\frac{1}{2}} \cos(2\pi R_2)
$$
  

$$
Z_2 = (-2\ln R_1)^{\frac{1}{2}} \sin(2\pi R_2)
$$

**ซึ่ง** *R,* **และ** *R2* **เป็นตัวเลขลุ่มที่สร้างจากโปรแกรมย่อย RANDOM(IX,IY,FLY) และเมื่อไต้ตัว เลขลุ่มที่มื่การแจกแจงปกติมาตรฐาน Z, และ** *z<sup>2</sup>* **แล้ว จะทำการแปลงตัวเลขลุ่มตังกล่าวโดย อาศัยฟังกัซ้นต่อไปนี้**

> $NORMAL$ , =  $\mu + \sigma Z$  $NORMAL_2 = \mu + \sigma Z_2$

**ซึ่งจะไต้ว่า** *NORMAL,* **และ** *NORMAL^* **มการแจกแจงปกติด้วยค่าเฉลี่ยเท่ากับ** *fl* **และ ความแปรปรวนเท่ากับ** *(X2 {n o r m a l, ~ n (ju,<72); i* **=** <sup>1</sup> **,**<sup>2</sup> **) โดยรายละเอียดของการสร้าง เลขลุ่มที่มีการแจกแจงปกติตังกลาวแลดงไต้ตังฟ้งก์ซ้นต่อไปนี้**

**REAL FUNCTION NORMAL(MEAN,SD,IX) REAL PI,R1 ,R2,Z1 ,Z2,MEAN,SD INTEGER KK.IX PI-3-1415926 IF (KK.EQ.1) GOTO 10 CALL RANDOM(IX,IY,FLY) R1=FLY CALL RANDOM(IX,IY,FLY) R2=FLY Z1 =SQRT(-2\*ALOG(R1 ))\*COS(2\*PI\*R2) Z2=SQRT{-2\*ALOG(R1))\*SIN(2\*PI\*R2) NORMAL=MEAN+(Z1 \*SD) KK=1 RETURN**

**10 NORMAL=MËAN+(Z2\*SD) KK=0 RETURN END**

# **การสรางเลขสุ่มที่มีการแจกแจงปกติปลอมปน(Contaminated - Normal Distribution)**

**การสร้างด้รเลซล่มที่มีการแจกแจงปกตปลอมปน ที่มค่าเฉลี่ยและส่วนเบึ่ยงฒนมาตร ฐานตามที่กำหนด จะใช้วิธีของ Ramsay(1977) ได้เลนอไว้ โดยพจารณาจากการแจกแจงซึ่ง แปลงมาจากการแจกแจงปกติ**

**จากรูปแบบฟังก์ชันการแจกแจงปกติปลอมปน ซึ่งอยู่ในรูป**

$$
f(\varepsilon) = (1 - P)N(0,3) + PN(0,3C^2)
$$

**สร้างค่าความคลาดเคลื่อน ร1. ให้มีการแจกแจงปกติด้วยค่าเฉลี่ย***ij u )* **เท่าก้บ 0 และ ความแปรปรวน (cr2) เท่ากับ 3 ด้วยความน่าจะเป็นเท่ากับ (1-P) โดยการเรียกฟังก์ชัน NORMAL(MEAN,SD,IX) และสร้างค่าความคลาดเคลื่อน** *£ 1* **ให้มีการแจกแจงปกติด้วยค่า**  $\mathfrak{g}$ สี่ย( $\mu$ ) **เ**ท่ากับ 0 และความแปรปรวน ( $\sigma^2$ ) เท่ากับ 3 $C^2$  ด้วยความน่าจะเป็นเท่ากับ P **โดยการเรียกฟังก์ชัน NORMAL(MEAN,CSD,IX) ซึ่งใน 2 รั้นตอนด้งกล่าวได้เรียนโปรแกรม เพื่อเรียกใช้ไว้ในฟังก์ชันด้งต่อไปนี้**

**REAL FUNCTION CONTAM(CC,P,MEAN,SD.IX) REAL CC,P,MEAN,SD,CSD,NORMAL CSD=CC\*SD CALL RANDOM(IX,IY,FLY) IF (FLY.LE.P) THEN CONTAM=NORMAL(MEAN,CSD,IX) ELSE CONTAM=NORMAL(MEAN,SD,IX) END IF RETURN END**

# การสร้างข้อมูลของตัวแปรอิสระที่มีพหุสัมพันธ์กัน

ในการวิจัยครั้งนี้ ทำการสร้างข้อมูลของตัวแบ่รอิสระที่มีพหุสัมพันธ์กัน โดยกำหนดให้ ตัวแปรอิสระ  $x_1$  กับ  $x_2$  มีสหลัมพันธ์กัน และจำลองตัวแปรอิสระแต่ละตัว $(x_n)$  โดยใช้วิธี ้จำลองของ Wilchern และ Churchill (1978) - ซึ่งมีลูตรในการคำนวณดังต่อไปนี้

$$
x_{ij} = (1 - \rho^2)^{\frac{1}{2}} Z_{ij} + \rho Z_{i3}
$$
   
 ;  $i = 1, 2, ..., n$  ,  $j = 1, 2$ 

เมื่อ  $Z_n,...,Z_n$  แทน ตัวเลขสุมที่มีการแจกแจงปกติมาตรฐานที่เป็นอิสระต่อกัน (Independent Standard Normal Random Number)

 $\rho$  แทน สหสัมพันธ์ระหว่างตัวแปรอิสระ  $x_1$  กับ  $x_2$  และทำการจำลองโดยการ เรียกโปรแกรมย่อยGENX(X,N,Q,IX,CORR) ซึ่งมีรายละเอียดดังนี้

SUBROUTINE GENX(X, N, Q, IX, CORR) REAL X(100,4), Z(100,5), NORMAL, CORR **INTEGER N.Q.IX** DO 10  $I=1,N$  $Z(1,Q+1)$ =NORMAL $(0.0,1,0,1X)$ DO 20  $J=1$ , Q IF (J.EQ.1) THEN  $X(1,3)=1.0$ ELSE IF (J.GE.2) THEN  $Z(1, J)$ =NORMAL $(0.0, 1.0, IX)$  $X(1,1)=SORT(1-CORR)*Z(1,1) + SQRT(CORR)*Z(1,Q+1)$ END IF 20 CONTINUE 10 CONTINUE **RETURN END** 

## **ภาคผนวก ค.**

**ในส่วนนี้จะแสดงโปรแกรมทั้งหมดที่ใซ้ใ,นการวิจัยในครั้งนี้ และเพื่อให้ง่ายแก่ การเร้าใจในลักษณะการทำงานในส่วนต่าง ๆ ชองโปรแกรม จึงแสดงรายละเอียดและคุณสมบต ต่าง ๆ ของโปรแกรม ฟังก์ชัน และฟังก์ชันย่อย ไว้ในตารางพื่ 6.1 ดังต่อไปนี้**

| อันดับที่         | ชื่อโปรแกรม   | คุณสมบัติของโปรแกรม                                                                                                    | ชื่อโปรแกรมย่อยและ<br>ฟังก์ชันที่เรียกใช้                                                                                                    |
|-------------------|---------------|----------------------------------------------------------------------------------------------------|----------------------------------------------------------------------------------------------------|
| 1                 | <b>MAIN</b>   | - คำนวณค่า $\boldsymbol{\beta}$ , MSE( $\boldsymbol{\beta}$ ) และ<br>RMSE $(\hat{\boldsymbol{\beta}})$ ของตัวประมาณการ<br>ถดถอยทั้ง 5 ตัว เมื่อ ความคลาด<br>เคลื่อนมีการแจกแจงปกติและ<br>ปกติปลอมปน | GENX, NORMAL,<br>CONTAM, BUILDY,<br>CALXTX, CALXTY,<br>INVRS, LS, INPUT,<br>BUILDE, CALETE,<br>CALK, KIDEN, RID,<br>RLAV, BUILDW,<br><b>BASICW, WRID</b> |
| <b>SUBROUTINE</b> |               |                                                                                                    |                                                                                                    |
| และ               |               |                                                                                                    |                                                                                                    |
| <b>FUNCTION</b>   |               |                                                                                                    |                                                                                                    |
| 1                 | <b>GENX</b>   | - สร้างข้อมูลของตัวแปรอิสระให้มี<br>ความสัมพันธ์ตามที่กำหนด                                                                                                    | <b>NORMAL</b>                                                                                                    |
| $\overline{2}$    | <b>NORMAL</b> | - สร้างเลขสุ่มที่มีการแจกแจงปกติ                                                                                                    | <b>RANDOM</b>                                                                                                    |
| 3                 | <b>RANDOM</b> | - สร้างเลขสุ่มที่มีการแจกแจง<br>สม่ำเสมอในช่วง (0,1)                                                                                                    |                                                                                                    |
| 4                 | <b>CONTAM</b> | - สร้างเลขสุ่มที่มีการแจกแจงปกติ<br>ปลอมปน                                                                                                    | RANDOM, NORMAL                                                                                                    |
| 5                 | <b>BUILDY</b> | สร้างข้อมูลของตัวแปรตาม                                                                                                    |                                                                                                    |
| 6                 | <b>CALXTX</b> | คำนวณค่าเมทริกซ์ $XX$                                                                                                    |                                                                                                    |

**ตารางทึ๋ 6.1 แลดงลักษณะการทำงานรองโปรแกรมทั้งหมดที่ให้ในการวิลัย**

**ตารางที่ 6.1 (ต่อ)**

| อันดับที       | ชื่อโปรแกรม   | คุณสมบัติของโปรแกรม                                                                                                    | ชื่อโปรแกรมย่อยและ<br>พังก์ชันที่เรียกใช้ |
|----------------|---------------|----------------------------------------------------------------------------------------------------|-------------------------------------------|
| $\overline{7}$ | <b>CALXTY</b> | - คำนวณค่าเมทริกซ์ $X^{\prime}$ $y$                                                                                      |                                           |
| 8              | <b>INVRS</b>  | - หาค่า INVERSE ของเมทริกซ์                                                                                              |                                           |
| 9              | LS.           | - คำนวณค่า $\hat{\boldsymbol{\beta}}$ ที่ได้จากตัวประ<br>มาณกำลังสองน้อยสุด                                              | CALXTX, INVRS,<br><b>CALXTY</b>           |
| 10             | <b>INPUT</b>  | - เตรียมข้อมูลเพื่อใช้ในวิธีการ                                                                                          | <b>SSARTV</b>                             |
| 11             | <b>SSARTV</b> | ชิมเพล็กซ์ (Simplex Method)<br>- เตรียมข้อมูลของตัวแปรชาด ,ตัว<br>แปรเกิน และตัวแปรเทียม เพื่อใช้<br>ในวิธีการวิมเพล็กซ์ | <b>SIMPLX</b>                             |
| 12             | <b>SIMPLX</b> | - คำนวณค่า $\hat{\boldsymbol{\beta}}$ ที่ได้จากตัวประ<br>มาณค่าล้มบูรณ์น้อยลุด                                           | INPUT, SSARTV                             |
| 13             | <b>BUILDE</b> | - คำนวณค่าความคลาดเคลื่อนใน<br>การประมาณค่าพารามิเตอร์                                                                   |                                           |
| 14             | <b>CALETE</b> | - คำนวณหาค่า                                                                                                    |                                           |
| 15             | <b>CALK</b>   | - คำนวณค่า k ที่ใช้ในการหาค่า<br>$\hat{\beta}$<br>ที่ได้จากตัวประมาณ RID ,<br><b>RLAV และ WRID</b>                       |                                           |
| 16             | <b>KIDEN</b>  | - คำนวณค่า <i>kI</i> ที่ใช้ในการหาค่า                                                                                    | <b>CALK</b>                               |

**ตารางที่ 6.1 (ต่อ)**

| อันดับที | ชื่อโปรแกรม   | คุณสมบัติของโปรแกรม                                                                                                    | ชื่อโปรแกรมย่อยและ<br>ฟังก์ชันที่เรียกใช้ |
|----------|---------------|----------------------------------------------------------------------------------------------------|-------------------------------------------|
| 17       | <b>RID</b>    | $\hat{\boldsymbol{\beta}}$ ที่ได้จากตัวประมาณริดจ์<br>- คำนวณค่า $\hat{\boldsymbol{\beta}}$ ที่ได้จากตัวประ<br>มาณริดจ์                                                    | KIDEN, CALXTX,<br>INVRS, CALXTY           |
| 18       | <b>RLAV</b>   | - คำนวณค่า $\hat{\boldsymbol{\beta}}$ ที่ได้จากตัวประ<br>มาณริดจ์ที่มีค่าสัมบูรณ์ต่ำสุด                                                                                    | KIDEN, CALXTX,<br>INVRS, CALXTY           |
| 19       | <b>BUILDW</b> | - คำนวณค่าของเมทริกซ์ W                                                                                                    |                                           |
| 20       | <b>BASICW</b> | - คำนวณค่าของเมทริกซ์ $XW$ $\nu$<br>$X^{\prime}\hspace{-0.1cm}\mathit{W} X$ ที่ใช้ในการหาค่า $\hat{\boldsymbol{\beta}}$ ที่ได้<br>จากตัวประมาณริดจ์ที่มีการถ่วง<br>น้ำหนัก | <b>BUILDW</b>                             |
| 21       | <b>WRID</b>   | - คำนวณค่า $\overset{\circ}{\beta}$ ที่ได้จากตัวประ<br>มาณริดจ์ที่มีถ่วงน้ำหนัก                                                                                            | KIDEN, BUILDW,<br><b>INVRS</b>            |

COMMON B(101), C(209), CODE(101), KP1, MP1, NN, K, M, NGET, NLET, NET, NTYPE + .NP1.NC.NC1.INDEXG.INDEXL.INDEXE.NFLAG.BASICS.OPTSOL.SUM.NOPT  $+$  .BLV(4)

REAL MEAN, SD, RHO, CORR, CC, P, BETA(4), ERROR(100), NORMAL, X(100, 4),

- XB(100),XTX(4,4),XT(4,100),XTY(4),XTXINV(4,4),Y(100),  $+$
- $BLS(4), BRD(4), BRV(4), BWD(4),$  $^{+}$
- SSELS1, SSELAV1, SSERID1, SSERLAV1, SSEWRID1,  $\ddot{}$
- SSELS2,SSELAV2,SSERID2,SSERLAV2,SSEWRID2.  $\ddot{}$
- SSELS3, SSELAV3, SSERID3, SSERLAV3, SSEWRID3,  $\ddot{}$
- SSELS4, SSELAV4, SSERID4, SSERLAV4, SSEWRID4,  $\ddot{}$
- MLS1, MLAV1, MRID1, MRLAV1, MWRID1,  $\ddot{}$
- MLS2, MLAV2, MRID2, MRLAV2, MWRID2,  $\ddot{}$
- MLS3, MLAV3, MRID3, MRLAV3, MWRID3,
- MLS4, MLAV4, MRID4, MRLAV4, MWRID4,  $\ddot{+}$
- RMLS, RMLAV, RMRID, RMRLAV, RMWRID,  $\overline{+}$
- RMLS1, RMLAV1, RMRID1, RMRLAV1, RMWRID1,  $\ddotmark$
- RMLS2, RMLAV2, RMRID2, RMRLAV2, RMWRID2,  $\ddot{}$
- RMLS3, RMLAV3, RMRID3, RMRLAV3, RMWRID3,  $^{+}$
- $\ddot{}$ RMLS4, RMLAV4, RMRID4, RMRLAV4, RMWRID4,
- E(100), ETE, S2, K, KI(4, 4),  $\ddotmark$
- $^{+}$  $XRINV(4,4)$ ,  $XRVINV(4,4)$ ,  $XWDINV(4,4)$ ,
- $+$ XBLS(100), BLSTBLS, XBLV(100), BLVTBLV,
- XTW(4,100),XTWX(4,4),XTWY(4),W(100,100),  $+$

INTEGER IX, KK, N, Q, DERROR, ROUND

 $IX = 988$ 

ROUND=1000

 $Q=4$ 

 $N=20$ 

 $KK=0$ 

DERROR=2

 $RHO=0.9$ 

CORR=RHO\*\*2

 $CC = 6.0$ 

 $P = 0.1$ 

 $MEAN = 0.0$ 

 $SD = SQRT(3.0)$ 

 $ALS=0.0$ 

 $ALAV=0.0$ 

 $ARID=0.0$ 

 $ARLAV=0.0$ 

 $AWRID=0.0$ 

DO  $5 J=1,Q$ 

 $BETA(J)=1.0$ 

5 **CONTINUE** 

CALL GENX(X,N,Q,IX,CORR)

DO 1000 Z=1, ROUND

IF(DERROR.EQ.1) THEN

DO 20  $I=1,N$ 

ERROR(I)=NORMAL(MEAN,SD,IX)

20 **CONTINUE** 

ELSE IF(DERROR.EQ.2) THEN

DO 25  $\models 1, N$ 

ERROR(I)=CONTAM(CC, P, MEAN, SD, IX)

25 **CONTINUE** 

END IF

CALL BUILDY(X, BETA, ERROR, Y, XB, N, Q)

**CALL CALXTX(X,XTX,N,Q)**

**CALL CALXTY(X,XTY,XT,Y,N,Q)**

**CALL INVRS(XTX,XTXINV,Q)**

**CALL LS(XTXINV,XTY,BLS,Q)**

**CALL INPUT(N,X,Y)**

**CALL K!DEN(K!,K,Q)**

**CALL KIDEN(KI,K,Q)**

**CALL BUILDW(W,E,N)**

**CALL KIDEN(KI,K,Q)**

**CALL BUILDE(Y,X,BLS,E,XBLS,N,Q)**

**CALL CALK(BLS,BLSTBLS,K,Q,S2)**

**CALL RID(XTX,KI,XR!NV,XTY,BRD,Q)**

**CALL BUILDE(Y,X,BLV,E,XBLV,N,Q)**

**CALL CALK(BLV,BLVTBLV,K,Q,S2)**

**CALL RLAV(XTX,KI,XRVINV,XTY,BRV,Q)**

**CALL BASICW(XTW,XTWX,XTWY,X,XT,พ,Y,N,Q)**

CALL WRID(XTWX,KI,XWDINV,XTWY,BWD,Q)

**CALL BUILDE(Y,X,BLV,E,XBLV,N,Q)**

**CALL BUILDE(Y,X,BLS,E,XBLS,N,Q)**

CALL CALK(BLS, BLSTBLS, K, Q, S2)

**CALL CALETE(E,ETE,S2,N,Q)**

**CALL CALETE(E,ETE,S2,N,Q)**

**CALL CALETE(E,ETE,S2,N,Q)**

319

**\*\*\*\*\*\*\*\*\*\*\*\*\*\*\*\*\*\*\*\*\*\*\*\*\*\*\*\*\*\*\*\*\*\*\*\*\*0£;y VALUE —• ZERO\***

*<sup>k</sup>* [J^Y\*\*\*\*\*\*\*\*

\*\*\*\*\*\*\*\*\*\*\*\*\*\*\*\*\*\*\*\*\*\*\*\*\*\*\*\*\*\*\*\*\*\*\*

**SSELS1=0.0**

**SSELS2=0.0**

SSELS1=(SSELS1+(BETA(1)-BLS(1))\*\*2) SSELS2=(SSELS2+(BETA(2)-BLS(2))\*\*2) SSELS3=(SSELS3+(BETA(3)-BLS(3))\*\*2) SSELS4=(SSELS4+(BETA(4)-BLS(4))\*\*2) SSELAV1=(SSELAV1+(BETA(1)-BLV(1))\*\*2) SSELAV2=(SSELAV2+(BETA(2)-BLV(2))\*\*2) SSELAV3=(SSELAV3+(BETA(3)-BLV(3))\*\*2) SSELAV4=(SSELAV4+(BETA(4)-BLV(4))\*\*2) SSERID1=(SSERID1+(BETA(1)-BRD(1))\*\*2) SSERID2=(SSERID2+(BETA(2)-BRD(2))\*\*2)  $SSERID3=(SSERID3+(BETA(3)-BRD(3))**2)$ 

SSEWRID3=0.0 SSEWRID4=0.0 

SSERID2=0.0 SSERID3=0.0 SSERID4=0.0 SSERLAV1=0.0 SSERLAV2=0.0 SSERLAV3=0.0 SSERLAV4=0.0 SSEWRID1=0.0 SSEWRID2=0.0

SSELAV4=0.0

SSERID1=0.0

SSELAV3=0.0

SSELAV2=0.0

SSELAV1=0.0

SSELS4=0.0

SSELS3=0.0

**SSERID4=(SSERID4+(BETA(4)-BRD(4))\*\*2) SSERLAV1 =(SSERLAV1 + (BETA(1 )-BRV(1 ))\*\*2) SSERLAV2=(SSERLAV2+(BETA(2)-BRV(2))\*\*2) SSERLAV3=(SSERLAV3+(BETA(3)-BRV(3))\*\*2) SSERLAV4=(SSERLAV4+(BETA(4)-BRV(4))\*\*2) SSEWRID1 =(SSEWRID1 +(BETA(1 )-BWD(1 ))\*\*2) SSEWRID2=(SSEWRID2+(BETA(2)-BWD(2))\*\*2) SSEWRID3=(SSEWRID3+(BETA(3)-BWD(3))\*\*2) SSEWRID4=(SSEWRlD4+(BETA(4)-BWD(4))\*\*2)**

\*\*\*\*\*\*\*\*\*\*\*\*\*\*\*\*\*\*\*\*\*\*\*\*\*\*\*\*\*\*\*\*\*\*\*\*\*\*^y | **SQUARES ER**

**MLS1=(MLS1+SSELS1)/R0DND M LS2=(MLS2+SSELS2)/ROUN D MLS3=(MLS3+SSELS3)/ROUND MLS4=(MLS4+SSELS4)/ROUND** MLAV1=(MLAV1+SSELAV1)/ROUND **MLAV2=(MLAV2+SSELAV2)/ROUND MLAV3=(MLAV3+SSELAV3)/ROUND M LAV4=(M l\_AV4+SSELAV4)/ROUN D MRID1 =(MRID1 +SSERID1 )/ROUND MRID2=(MRID2+SSERID2)/ROUND MRID3=(MRID3+SSERID3)/ROUND MRID4=(MRID4+SSERID4)/ROUND MRLAV1 =(MRLAV1 +SSERLAV1 )/ROUND MRLAV2=(MRLAV2+SSERLAV2)/ROUND MRl\_AV3=(MRLAV3+SSERLAV3)/ROUND M RLAV4=(MRLAV4+SSERLAV4)/ROU N อ MWRID1=(MWRID1+SSEWRID1)/ROUND MWRID2=(MWRID2+SSEWRID2)/ROUND MWRID3=(MWRID3+SSEWRID3)/ROUND MWRID4=(MWR!D4+SSEWRID4)/ROUND** 1000 CONTINUE

\*\*\*\*\*\*\*\*\*\*\*\*\*\*\*\*\*\*\*\*\*\*\*\*\*\*\*\*\*\*\*ROOT OF MEAN SQUARES ERROR\*\*\*\*\*\*\*\*\*\*\*\*\*\*\*\*\*\*\*\*\*\*\*\*\*\*\*\*\*

RMLS1 =SQRT (MLS1 )

RMLS2=SQRT(MLS2)

RMLS3=SQRT(MLS3)

RMLS4=SQRT(MLS4)

RMLAV1=SQRT(MLAV1)

RMLAV2=SQRT(MLAV2)

RMLAV3=SQRT(MLAV3)

RMLAV4=SQRT(MLAV4)

RMRID1=SQRT(MRID1)

RMRID2=SQRT(MRID2)

RMRID3=SQRT(MRID3)

RM RID4=SQRT(MRID4)

RM RLAV1=SQRT(MRLAV1)

RMRLAV2=SQRT(MRLAV2)

RM RLAV3=SQRT (MRLAV3)

RM RLAV4=SQRT (MRLAV4)

RMWRID1=SQRT(MWRID1)

RMWRID2=SQRT(MWRID2)

RMWRID3=SQRT(MWRID3)

RMWRID4=SQRT(MWRID4)

\*\*\*\*\*\*\*\*\*\*\*\*\*\*\*\*\*\*\*\*\*\*\*\*AVERAGE OF ROOT MEAN SQUARES ERROR\*\*\*\*\*\*\*\*\*\*\*\*\*\*\*\*\*\*\*\*\*\*

RMLS=(RMLS1+RMLS2+RMLS3+RMLS4)/Q

RMLAV=(RMLAV1 + RM LAV2+RM LAV3+RM LAV4)/Q

 $RMRID = (RMRID1 + RMRID2 + RMRID3 + RMRID4)/Q$ 

RM RLAV=(RM RLAV1+RM RLAV2+RM RLAV3+RM RLAV4)/Q

RMWRID=(RMWRID1+RMWRID2+RMWRID3+RMWRID4)/Q

\*\*\*\*\*\*\*\*\*\*\*\*\*\*\*\*\*\*\*\*\*\*\*\*\*\*\*\*\*\*\*\*\*\*\*\*\*PP^JQUI SUMMARY\*\*\*\*\*\*\*\*\*1\*"\*\*\*\*\*\*\*\*\*\*\*\*\*\*\*\*\*\*^\*\*\*\*\*\*\*\*

WRITE(\*,\*)'RMSE(LS)=',RMLS1,RMLS2,RMLS3,RMLS4,RMLS

```
WRITE(*,*)WRITE(*,*)'RMSE(RID)=',RMRID1,RMRID2,RMRID3,RMRID4,RMRID
    WRITE(*,*)WRITE(*,*)'RMSE(RLAV)=',RMRLAV1,RMRLAV2,RMRLAV3,RMRLAV4,RMRLAV
    WRITE(*,*)WRITE(*,*)'RMSE(WRID)=',RMWRID1,RMWRID2,RMWRID3,RMWRID4,RMWRID
    STOP
    END
C* SUBROUTINE FOR GENERATE RANDOM NUMBERS (UNIFORM(0,1))
SUBROUTINE RANDOM(IX, IY, FLY)
    REAL FLY
    INTEGER IX, IY
    IY=IX*16807
    IF(IY.LE.0) IY=1+(IY+2147483647)
    FLY=IY
    FLY=FLY*0.465661E-9
    IX=YYRETURN
    END
C* FUNCTION FOR GENERATE NORMAL (MEAN, SD)
```
WRITE(\*,\*)'RMSE(LAV)=',RMLAV1,RMLAV2,RMLAV3,RMLAV4,RMLAV

REAL FUNCTION NORMAL(MEAN, SD, IX) REAL PI, R1, R2, Z1, Z2, MEAN, SD **INTEGER KK, IX** PI=3.1415926

 $WRITE(*,*)$ 

 $\mathbb{R}$ 

**IF (KK.EQ.1) GOTO 10 CALL RANDOM(IX,IY,FLY) R1=FLY** CALL RANDOM(IX, IY, FLY) **R2=FLY Z1 =SQRT (-2\*ALOG(R1 ))\*COS(2\*PI\*R2) Z2=SQRT(-2\*ALOG(R1))\*SIN(2\*PI\*R2) N0RMAL=MEAN+(Z1'SD) KK=1 RETURN 10 NORMAL=MEAN+(Z2\*SD) KK=0 RETURN END**

 $C******$ **c\* SUBROUTINE FOR GENERATE INDEPENDENT VARIABLES ( X MATRIX )**

```
SUBROUTINE GENX(X,N,Q,IX,CORR)
     REAL X(1 ๐๐,4),Z(100,5),NORMAL,CORR
     INTEGER N,Q,IX
     DO 10 = 1, NZ(i,Q+1)=NORMAL(0.0,1.0,IX)
      DO 20 J=1,Q
       IF (J.EQ.1) THEN
        X(I,J)=1.0
       ELSE IF (J.GE.2.AND.J.LE.3) THEN
        Z(I,J)=NORMAL(0.0,1.0,IX)
        X(l,J)=SQRT(1-CORR)*Z(l,J) + SQRT(CORR)*Z(I.Q+1)
```
**ELSE**

**X(I,J)=NORMAL(0.0,5.0, IX)**

```
END IF
```

```
20
       CONTINUE
```

```
10
      CONTINUE
```
**RETURN** 

**END** 

C FUNCTION FOR GENERATE CONTAMINATED - NORMAL (CC, P, MEAN, SD)

REAL FUNCTION CONTAM(CC, P, MEAN, SD, IX)

REAL CC, P, MEAN, SD, CSD, NORMAL

CSD=CC\*SD

CALL RANDOM(IX, IY, FLY)

IF (FLY.LE.P) THEN

```
CONTAM=NORMAL(MEAN,CSD,IX)
```
ELSE

```
CONTAM=NORMAL(MEAN, SD, IX)
```
END IF

**RETURN** 

**END** 

C\* SUBROUTINE FOR CALCULATE INVERSE MATRIX

SUBROUTINE INVRS(X,XINV,Q)

REAL X(4,4), XINV(4,4), A(4,4)

**INTEGER Q** 

 $DO 11 = 1.Q$ 

 $DO 1 J = 1.Q$ 

 $A(1, J) = X(1, J)$ 

**CONTINUE** 1

DO 20 K=1,Q

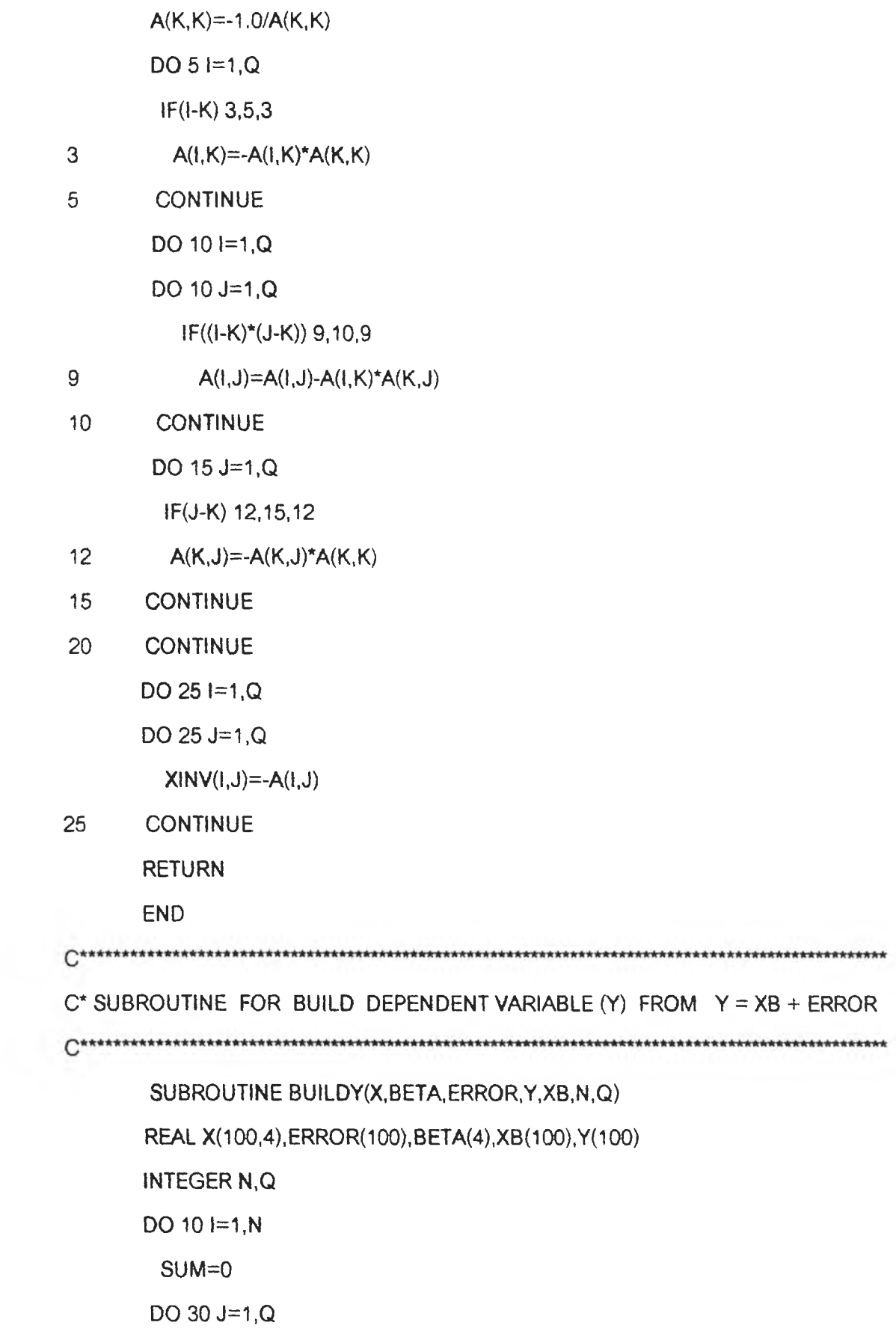

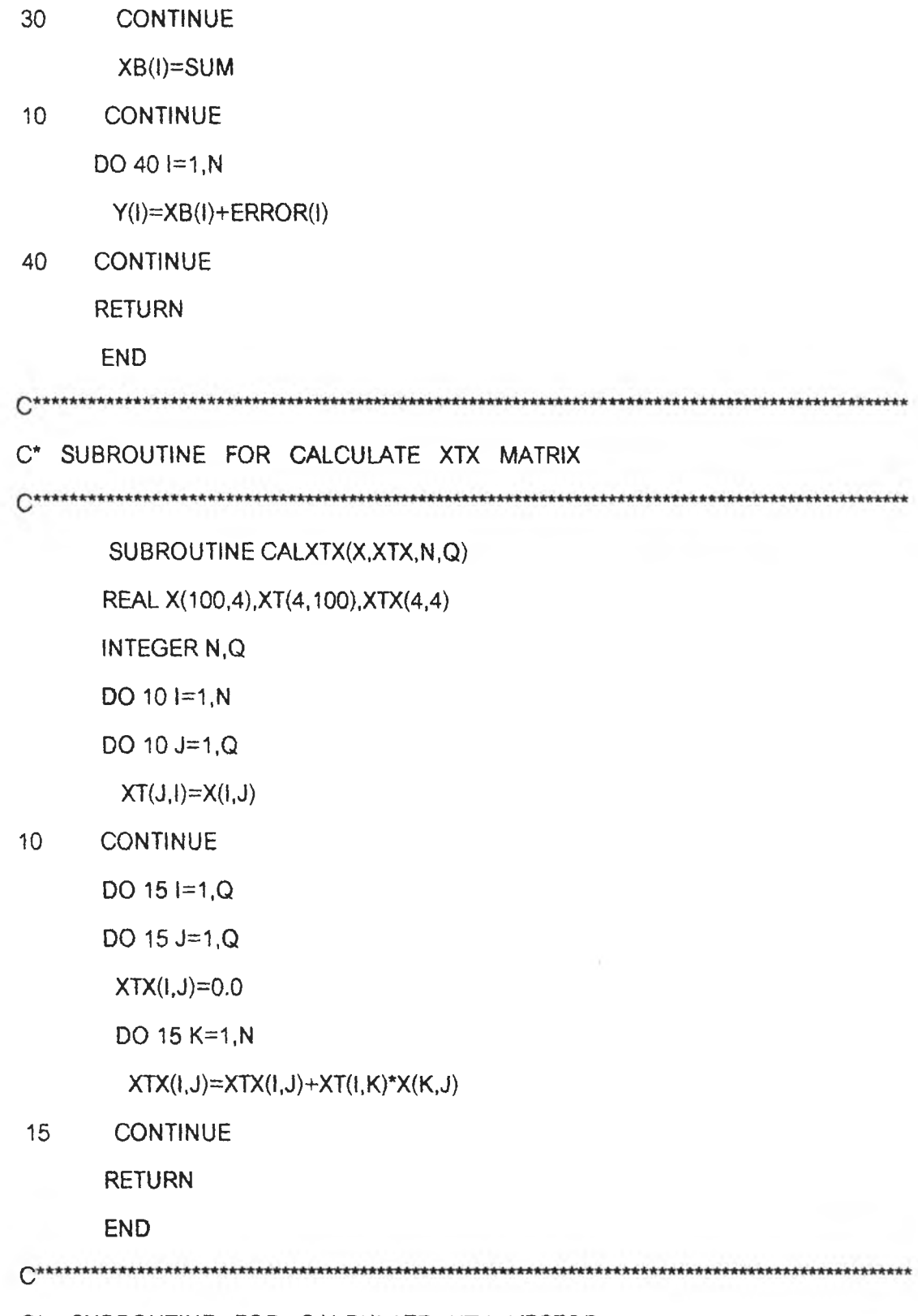

c \* **SUBROUTINE FOR CALCULATE XTY VECTOR**

**SUM=SUM+X(I,J)\*BETA(J)**

SUBROUTINE CALXTY(X,XTY,XT,Y,N,Q) REAL X(100,4), XTY(4), XT(4, 100), Y(100) **INTEGER N,Q** DO 10  $I=1, N$ DO 10 J=1,Q  $XT(J, I)=X(I, J)$  $10<sup>1</sup>$ **CONTINUE** DO 25 J=1, $Q$  $XTY(J)=0.0$ DO 25  $I=1, N$  $XTY(J)=XTY(J)+XT(J,I)*Y(I)$ 25 **CONTINUE RETURN END**  $C$ \*\*\*\*\*\*\*\*\* C\* SUBROUTINE FOR CALCULATE BETA\_HAT (LS) SUBROUTINE LS(XTXINV,XTY,BLS,Q) REAL XTXINV(4,4), XTY(4), BLS(4) **INTEGER Q** DO 35 J=1, $Q$  $BLS(J)=0.0$ DO 35 K=1,Q  $BLS(J)=BLS(J)+XTXINV(J,K)*XTY(K)$ 35 **CONTINUE RETURN END** C\* SUBROUTINE FOR CALCULATE S\*\*2 AND ETE SCALAR ; E=Y-X(BHAT)

SUBROUTINE CALETE(E, ETE, S2, N, Q) **REAL E(100), ETE, S2** INTEGER N,Q  $ETE=0.0$ DO  $10 = 1, N$  $ETE=ETE+E(1)**2$  $10<sub>1</sub>$ **CONTINUE**  $S2 = ETE/(N-Q)$ **RETURN END** C\* SUBROUTINE FOR CALCULATE K SCALAR SUBROUTINE CALK(BH, BHTBH, K, Q, S2) REAL BH(4), BHTBH, K, S2 INTEGER Q BHTBH=0.0 DO 10  $J=1,Q$ BHTBH=BHTBH+BH(J)\*\*2  $10<sup>°</sup>$ **CONTINUE** K=(Q\*S2)/BHTBH **RETURN END** C\* SUBROUTINE FOR BUILD KI MATRIX ( $4 \times 4$ ) SUBROUTINE KIDEN(KI,K,Q) **REAL KI(4,4), K INTEGER Q** 

```
c SET ALL THE ELEMENTS EQUAL TO ZERO
    DO 201=1,0
     DO 10 J=1,Q
      KI(l,J)=0.0
10 CONTINUE
20 CONTINUE
c NOW SET ALL THE DIAGONAL ELEMENTS EQUAL TO K
    DO 301=1,0
     KI(I,I)=K
30 CONTINUE
    RETURN
    END
c* SUBROUTINE FOR CALCULATE E VECTOR ; E(l) = Y - X(B_HAT)
SUBROUTINE BUILDE(Y,X,BH,E,XBH,N,Q)
     REAL Y{100),X(100,4),BH(4),E(100),XBH(100)
    INTEGER N,Q
    DO 10 = 1, NSUM=0
     DO 30 J=1,Q
      SUM=SUM+X(l,J)*BH(J)
30 CONTINUE
     XBH(I)=SUM
10 CONTINUE
     DO 40 1=1,N
      E{I)=Y(I)-XBH(I)
40 CONTINUE
     RETURN
     END
```
330

 $-\pi$ 

^\*\* \*\*\*\*\*\*\*\*\*\*\*\*\*\*\*\*\*\*\*\*\*\*\* \*\*\*\*\*\*\*\*\*\*\*\*\*\*\*\*\*\*\*\*\*\*\*\*\*\*\*\*\*\*\*\*\*\*\*\*\*\*\*\*\*\*\*\*\*\*\*\*\*\*\*\*\*\*\*\*\*\*\*\*\*\*\*\*\*\*\*\*\*\*\*\*\*\*\* **c\* SUBROUTINE FOR CALCULATE BETAJHAT (RID) SUBROUTINE RID(XTX,KI,XRINV,XTY,BRD,Q) REAL XR(4,4),XTX(4,4),KI(4,4),XRINV(4,4),XTY(4),BRD(4) INTEGER Q DO 10 1=1, Q DO 10 J=1,Q XR(I,J)= XTX(I,J)+KI(I,J) 10 CONTINUE CALL INVRS(XR,XRINV,Q) DO 35 J=1 ,Q BRD(J)=0.0 DO 35 K=1,Q BRD(J)=BRD(J)+XRINV(J,K)\*XTY(K) 35 CONTINUE RETURN END c\* SUBROUTINE FOR CALCULATE BETA\_HAT (WRID) SUBROUTINE WRID(XTWX,KI,XWDINV,XTWY,BWD,Q) REAL XWD(4,4),XTWX(4,4),KI(4,4),XWDINV(4,4),XTWY(4),BWD(4) INTEGER Q DO 10 1=1,Q DO 10 J=1,Q XWD(I,J)= XTWX(I,J)+KI(I,J) CONTINUE** 10 **CALL INVRS(XWD,XWDINV,Q) DO 35 J=1,Q**

331

**BWD(J)=0.0 DO 35 K=1.Q BWD(J)=BWD(J)+XWDINV(J,K)\*XTWY(K) 35 CONTINUE RETURN END c\* SUBROUTINE FOR BUILD พ MATRIX (NxN) SUBROUTINE BUILDW(W,E,N) REAL พ(100,100).E(100) INTEGER N c SET ALL THE ELEMENTS EQUAL TO ZERO DO 20 1=1, N DO 10 J=1,N**  $W(1, J) = 0.0$ **10 CONTINUE 20 CONTINUE c NOW SET ALL THE DIAGONAL ELEMENTS EQUAL TO E(l) DO 30 1=1,N W(l,l)=ABS(E(0) 30 CONTINUE RETURN END c \* \* \* \* \* \* \* \* \* \* \* \* \* \* \* \* \* \* ™ \* \* \* \* ™ \* \* \* ™ ™ \* . ™ , \* \* \* \* \* , \* \* \* ™ ™ \* \* \* \* \* \* \* \* \* \* \* \* ™ \* \* \* ™ c\* SUBROUTINE FOR CALCULATE XTW(4xN) 1 XTWX(4x4) MATRIX AND XTWY (4x1) VECTOR c \* \* \* \* \* \* \* ™ ™ . \* \* ™ \* \* \* \* \* \* \* ™ . ™ \* ™ ™ ™ \* \* , \* . \* \* . \* \* \* \* « ™ \* \* ™ ™ ™ \* \* SUBROUTINE BASICW(XTW,XTWX,XTWY,X,XT,W,Y,N,Q)**

**REAL XTW(4,100),XTWX(4,4),XTWY(4),X( 100,4),XT(4,100)**

C\* SUBROUTINE FOR CALCULATE BETA\_HAT(RLAV)

**DO 30 K=1,N SUM=SUM+XT(J,K)\*W(K,I) 30 CONTINUE XTW(J,I)=SUM 40 CONTINUE 50 CONTINUE DO 15 1=1,Q DO 15 J=1,Q XTWX(l,J)=0.0 DO 15 K=1 ,N XTWX(I,J)=XTWX(I,J)+XTW(I,K)\*X(K,J) 15 CONTINUE DO 25 J=1,Q XTWY(J)=0.0 DO 25 1=1,N XTWY(J)=XTWY(J)+XTW(J,I)\*Y(I) 25 CONTINUE RETURN END**  $C$ \*\*\*\*\*\*\*\*\*\* 

- **10 CONTINUE**
- 
- 
- 
- 
- 
- 
- 
- 
- 

**INTEGER N,Q**

 $DO 10 = 1, N$ 

- 
- **DO 10 J=1,Q**
- 
- 
- 
- 
- 
- 
- 

**REAL พ(100,100),Y(100)**

- 
- 
- 
- 
- 
- 
- 
- 
- 
- 

**DO 50 J=1,Q**

**DO 40 1=1, N**

**SUM=0**

- 
- 
- 
- 
- 
- 
- 
- 
- 
- 
- 
- **XT(J,I)=X(I,J)**
- 

```
SUBROUTINE RLAV(XTX,Kl,XRVINV,XTY,BRV,Q)
```
**REAL XRV(4,4),XTX(4,4),KI(4,4),XRVINV(4,4),XTY(4),BRV(4)**

**INTEGER Q**

**DO 101=1,0**

**DO 10 ช=1,Q**

**XRV(I,J)= XTX(I,ช)+KI(I,ช)**

**10 CONTINUE**

**CALL INVRS(XRV,XRVINV,Q)**

**DO 35 ช=1,Q**

**BRV(J)=0.0**

**DO 35 K=1,Q**

**BRV(J)=BRV(J)+XRVINV(J,K)\*XTY(K)**

**35 CONTINUE**

**RETURN**

**END**

**\*\*\*\*\*\*\*\*\*\*\*\***

**c\* PREPARE DATA FOR LINEAR PROGRAMMING**

```
SUBROUTINE INPUT(N,X,Y)
```
COMMON (101), C(209), CODE(101), KP1, MP1, NN, K, M, NGET, NLET, NET, NTYPE

**+ 1NP1 ,NC,NC1 .INDEXG.INDEXL,INDEXE,NFLAG,BASICS,OPTSOL,SUM,NOPT**

**+ ,BLV(4)**

**INTEGER BASICS,CODE,XB,OPTSOL**

**REAL X(100,4),Y(100)**

**DIMENSION A(101,209),XB(202)**

**50 M=N**

**K=2\*M+8 NLET=0 NGET=0**

**NET=M**

**NTYPE=0**

**N0PT=1**

**DO 5 J=1,8**

**C(J)=0.0**

**5 CONTINUE**

**MM8=2\*M+8**

**DO 11 J=9,MM8**

**C(J)=1.0**

**11 CONTINUE DO 4 1=1,M**

**CODE(l)=2**

**4 CONTINUE DO 6 1=1, M**

**B(I)=Y(!)**

**6 CONTINUE**

**DO 10 1=1, M**

**A(I,1)=X(I,1)**

**A(l,2)=-A(l,1)**

**A(I,3)=X(I,2)**

**A(l,4)=-A(l,3)**

- **A(I,5)=X(I,3)**
- **A(l,6)=-A(l,5)**
- **A(I,7)=X(I,4)**
- **A(l,8)=-A(l,7)**

 $M1 = M + 8$ 

**DO 15 J=9,M1**

**IJ=J-I**

**IF(IJ.EQ.8) GOTO 111**

**A{l,J)=0.0**

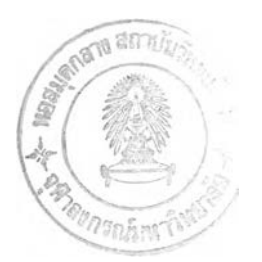

GOTO 15

$$
111 \qquad A(I,J)=1.0
$$

15 CONTINUE

 $M2 = M1 + 1$ 

 $M3 = 2 M + 8$ 

DO 16 J=M2.M3

 $|J1=J-1|$ 

IF(IJ1.EQ.M1) GOTO 112

 $A(1, J)=0.0$ 

GOTO 16

112  $A(1, J) = -1.0$ 

- 
- 16 **CONTINUE**
- $10<sup>°</sup>$ **CONTINUE**

150 CALL SSARTV(A,XB)

IF(IFLAG.EQ.1) GO TO 50

BASICS=0

- OPTSOL=0
- CALL SIMPLX(A,XB)

IF(NTYPE.EQ.1) GO TO 220

SUM=-SUM

- 220  $L1=0$ 
	- $L2 = 0$
	- $L3=0$
	- $L4=0$
	- $L5=0$
	- $L6=0$
	- $L7=0$
	- $L8=0$
	- DO 440  $=1,M$
- **IF(XB(I).EQ.1) น =l**
- **IF(XB(I).EQ.2) L2=l**

**IF(XB(I).EQ.3) L3=l**

**tF(XB(l).EQ.4) L4=l**

**IF(XB(I).EQ.5) L5=l**

**IF(XB(I).EQ.6) L6=l**

**IF(XB(I).EQ.7) L7=l**

**IF(XB(I).EQ.8) L8=l**

### **440 CONTINUE**

**IF(LI.EQ.O) THEN**

 $B1A=0$ 

**ELSE**

**B1A=A(L1,NP1)**

**ENDIF**

**IF(L2.EQ.O) THEN**

**B1B=0**

**ELSE**

**B1B=A(L2,NP1)**

#### **ENDIF**

**IF(L3.EQ.O) THEN**

**B2A=0**

### **ELSE**

**B2A=A(L3,NP1)**

## **ENDIF**

**IF(L4.EQ.O) THEN**

**B2B=0**

#### **ELSE**

**B2B=A(L4,NP1)**

## **ENDIF**

**IF(L5.EQ.O) THEN**

## **SUBROUTINE SSARTV(A.XB)**

**B3A=0**

**B3A=A(L5,NP1)**

**!F(L6.EQ.O) THEN**

**B3B=A(L6,NP1)**

**IF(L7.EQ.O) THEN**

**B4A=A(L7,NP1)**

**IF(L8.EQ.O) THEN**

**B4B=A(L8,NP1)**

**BLV(1)=B1A-B1B**

**BLV(2)=B2A-B2B**

**ELSE**

**ENDIF**

**B3B=0**

**ELSE**

**ENDIF**

**B4A=0**

**ELSE**

**ENDIF**

**B4B=0**

**ELSE**

**ENDIF**

**BLV(3)=B3A-B3B BLV(4)=B4A-B4B 2000 RETURN END**  $C^{****}$ **c\* A SUBROUTINE THAT SUPPLIES THE SLACK 1 SURPLUS AND ARTIFICIAL c\* VARIABLES NEEDED TO PERFORM SIMPLEX METHOD.** 

338
**COMMON B(101),C(209),CODE(101),KP11 MP1,NN,K,M.NGET,NLET.NET,NTYPE**

**+ 1NP1 ,NC,NC1, INDEXG,INDEXL, INDEXE, NFLAG,BASICS,OPTSOL,SUM, NOPT**

**+ ,BLV(4)**

**INTEGER CODE,XB,BASICS,OPTSOL**

**DIMENSION A(101,209),XB(209),ARTV(202)**

**c INITIALIZE VARIABLES**

**IFLAG=0**

**IA=1**

**KP1=K+1**

**MP1=M+1**

**NN=K+2\*NGET+NLET+NET**

**NP1=NN+1**

**NC=K+NGET+1**

**NC1=NC+NLET**

**INDEXG=K+1**

**INDEXL=K+NGET+1**

**INDEXE=K+NGET+NLET+1**

**DO 69 1=1,MPI**

**DO 69 J=KP1,NP1**

**69 A(l,J)=0.**

**150 DO 5 1=1, M**

**5 A(I,NP1)=B(I)**

÷

 $DO 4 = 1,M$ 

**IF(CODE(I).EQ.0) GO TO 6** 

**IF(CODE(l).EQ,1) GO TO 8**

**ARTV(IA)=I**

**IA=IA+1**

**XB(I)=INDEXE**

**A(I,INDEXE)=1**

**INDEXE=INDEXE+1**

**8 XB(I)=INDEXE ARTV(IA)=I IA=IA+1**

**INDEXE=INDEXE+1**

**A(I,INDEXG)=-1.**

**INDEXG=INDEXG+1**

**GO TO 4**

- **6 XB(I)=INDEXL**
	- **A(I,INDEXL)=1.**

**INDEXL=INDEXL+1**

- **4 CONTINUE**
- **c CHECK FOR CORRECT DATA**

**IF(INDEXG.NE.NC) GO TO 100 IF(INDEXL.NE.NCI) GO TO 110 IF(INDEXE.NE.NP1) GO TO 120 GO TO 151**

- **100 IFLAG=1 RETURN**
- **110 IFLAG=1 RETURN**
- **120 IFLAG=1 RETURN**
- **c CHECK FOR MAXIMIZATION**
- **151 CONTINUE IF(NTYPE.EQ.O) GO TO 12 DO 60 J=1,K**
- **60 A(MP1,J)=-C(J) GO TO 50**
- 12  $DO 55 J=1,K$

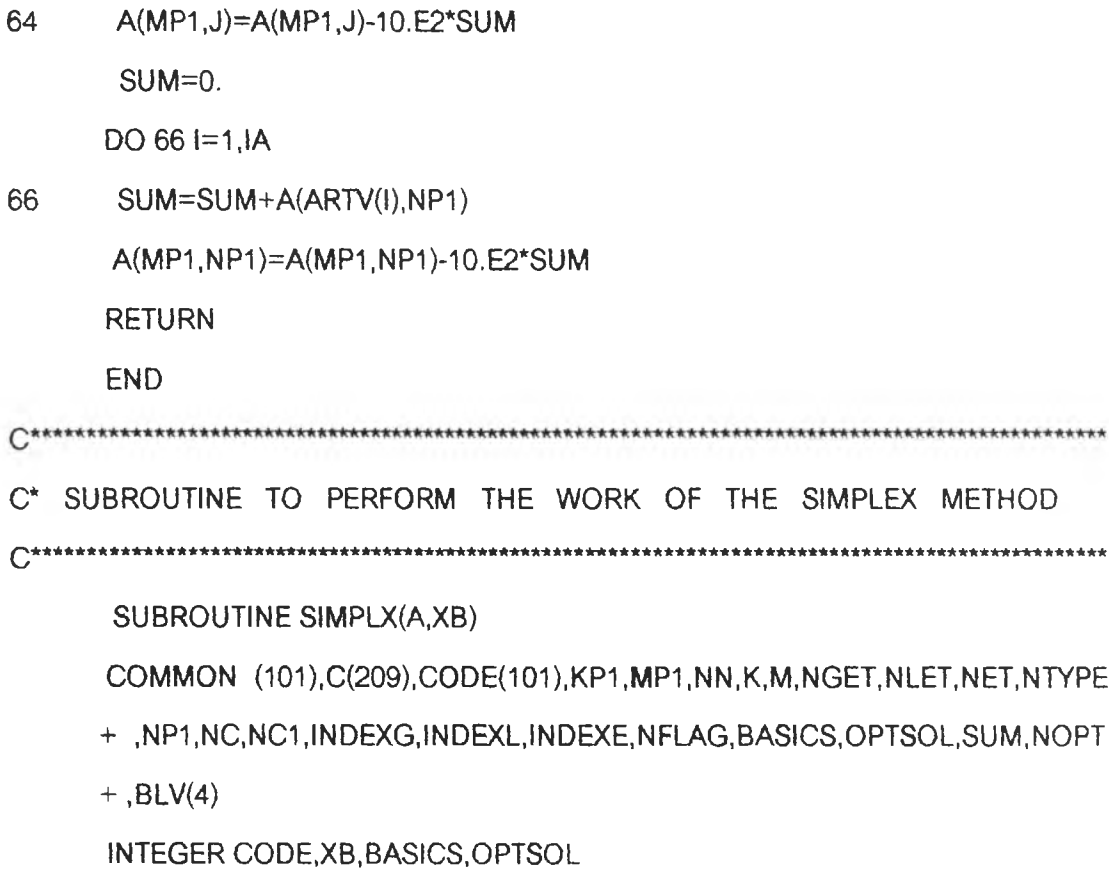

- 
- 
- **65 SUM=SUM+A(ARTV(I),J)**
- **DO 65 1=1,IA**

**34า**

- **55 A(MP1 ,J)=C(J)**
- **50 D0 61 J=KP1,NP1**

**A(MP1,J)=0.**

**61 C(J)=0.**

**DO 62 J=1,K**

- 
- **62 C(J)=-A(MP1 ,J)**

**DO 63 J=NC1,NN**

**63 C(J)=-10.E2**

**IF(NGET+NET.EQ.O) RETURN**

**IA=IA-1**

**KPGTE=K+NGET**

**DO 64 J=1,KPGTE**

**SUM=0.**

**DIMENSION A(101,209),XB(209) NFLAG=0 c\* STEP 1 : OBTAIN BASIC FEASIBLE SOLUTION OF EQUIVALENT MODEL 0 \*\*\*\*\*.\*\*\*\*\*\*\*\*..\*™ \*\*\*\*\*.\*™ \*\*™ ™ \*™ \*\*..\*\*\*\*\*.\*.\*\*\*\*\*™ .™ \*\*\*.™ \*™ \*\*\*\* 100 BASICS=BASICS+1 IF(NOPT.EQ.O) GO TO 200 105 SUM=0.**  $DO 111 != 1,M$ **111 SUM=SUM+C(XB(I))\*A(I,NP1) IF(OPTSOLEQ.I) GO TO 920 C\* STEP 2,3: CHOOSE THE NONBASIC VARIABLE WITH THE MOST NEGATIVE c\* COEFFICIENT TO ENTER AS A BASIS VARIABLE FOR THE NEXT** C\* BASIC FEASIBLE SOLUTION. IF NONE ARE NEGATIVE, AN OPTIMAL **c\* SOLUTION HAS BEEN REACHED 1 so GO TO STEP 9. 200 NEG=0 GNEG=0. DO 21 J=1,NN IF(A(MP1,ช).GE.GNEG) GO TO 21 GNEG=A(MP1,J) NEG=J 21 CONTINUE IF(NEG.EQ.O) GO TO 900** Q\*\*\*»^\*iHt\*»\*»\*\*\*\*T^\*\*»\*\*\*»\*\*\*\*»\*\*\*\*\*\**irtrk \**\*\*\*\* *\* \* \* \* \* \* \* \* \* \* 1 (\*\*\*\*1 '+ \*\*\* + \* \*\*\*ฯ ท '\*+ + ± \*\* \*\*\* 1 '\* \*\*\* ท 1 \* \*\*\* -\*1 '\*\* + \*+ +* **c\* STEP4,11 ะ CHECK FOR UNBOUNDED OBJECTIVE FUNCTION.** *Ç > \* \* \* \* it\* 1 c it\* \* 1 c \* 1 c \* \* \* \* \* \* \* \* \* \* ii\* \* itic k ic \* \* \* \* \* \* \* 1 rA \* 1 t\* frk irk \* ifirtr\* \* + \* \* \* \* ir\* \* \* \* \* i'\* \* \* \* \* \* \* \* it\* 1 i\* ititirk it1 rk + i(\* 1 rk \* 1 c ir\* \* irk it\* ir1 c* **400 SPR=10.E10 DO 410 1=1, M**

**I F(A(I, N EG). LE..00001 ) GO TO 410 IF{A(I,NP1)/A(I,NEG).GE.SPR) GO TO 410 SPR=A(I,NP1)/A(I,NEG) NSPR=I 410 CONTINUE IF(SPR.LE.10.E8) GO TO 510 NFLAG=1 RETURN c\* STEP 5 : FIND PIVOTAL ELEMENT AND DIVIDE BY IT. 510 PELE=A(NSPR,NEG) DO 500 J=1 ,NP1 500 A(NSPR,J)=A{NSPR,J)/PELE XB(NSPR)=NEG c\* STEP 6,7,8 : PERFORM ELEMENTARY TRANSFORMATIONS AND GO BACK c\* TO STEP 1 TO PRINT OUT NEW BASIC FEASIBLE SOLUTION.** 600 DO 610 **I=1,MP1 IF(I.EQ.NSPR) GO TO 610 HOLD=A{l,NEG) DO 620 J=1,NP1 620 A(I,J)=A(น)-HOLD\*A(NSPR,J) 610 CONTINUE GO TO 100 c\* STEP 9 ,10 : IF THERE IS AN ARTIFICIAL VARIABLE AT A POSITIVE LEVEL, c\*** A FEASIBLE SOLUTION DOES NOT EXIST : OTHERWISE , AN  $C^*$ **OPTIMAL SOLUTION OF THE EQUIVALENT LINEAR**

**c\* PROGRAMMING MODEL HAS BEEN OBTAINED. 900 OPTSOL=1 IF(NOPT.EQ.I) GO TO 920 GOTO 105 920 DO 930 1=1,M IF(XB(I).LT.NC1) GO TO 930 IF(A(I,NP1).LE.0) GO TO 930 NFLAG=2 RETURN 930 CONTINUE RETURN END** *\* \* i 'i c \* \* i r k \* \* \* \* \* \* \* \* \* \* \* \* i c i ( \* i r \* i c \* i r k \* i c 1 c \* i r k i t \* \* \* \* \* 1 r t \* t t \* i c \* \* i t \* i t i c i c i c \* \* \* i c \* 1 r k \* \* \* 1 'i c i t t : 1 t \* 1 t \* \* 1' \* ic\* \* i c± \* i i \* \* i ' k \* \* ic \* : \* \* \* \* \* \* ir k i '*

### **ภาคผนวก ง.**

**ในส่วนนี้จะนำเสนอผลลัพธ์ของการทดลอง เมื่อทดลองให้ตัวแปรอิสระ** $x_i$  **มี การแจกแจงปกติ ที่มีค่าเฉลี่ยเท่ากับ 5 และความแปรปรวนเท่าตับ 10 ผลการทดลองจะ แสดงค่ารากที่ลองของคาเฉลี่ยความคลาดเคลื่อนกำลังสองของตัวประมาณการถดถอยพหุคูณ (RMSE) ช,งจะนำเสนอผลการทดลอง(ในบางกรณี) ตัวยตารางที่ 6.2.1 ถง 6.2.3 โดยแบ่ง เป็นกรณีต่าง ๆ 3 กรณี ตังต่อไปนี้**

**1. กรณีที่ตัวแปรอิสระมีพหุลัมพันธ์**

**เมื่อกำหนดให้ความคลาดเคลื่อนมีการแจกแจงปกติ ที่มีค่าเฉลี่ยเท่าตับ 0 ความแปรปรวนเท่าตับ 3 ณ ระตับสหลัมพันธ์ของตัวแปรอิสระ X, กับ Xj ( p ) 7 ระตับ คือ 0.1 1 0.3 1 0.5 1 0.7 1 0.9 1 0.95 และ 0.99 ซึ่งจะนำเสนอในกรณีขนาดตัวอย่าง(ก) เท่า ตับ 40 โดยผลการทดลองนำเสนอในตารางที่ 6.2.1**

**2. กรณีที่ตัวแปรตามมีค่าผดปกติ**

**เมื่อกำหนดให้ความคลาดเคลื่อนมีการแจกแจงปกติปลอมปน ที่มีระดับค่าผด ปกติของตัวแปรตาม(พ) 3 ระตับ คือ ระตับเล็กน้อย ปานกลาง และรุนแรง และมีระตับลัด ส่วนการปลอมปนของความคลาดเคลื่อน(P) 4 ระตับ คือ 0 .0 5 ,0 .0 8 ,0 .1 0 และ 0.15 ซึ่ง จะนำเสนอในกรณีขนาดตัวอย่าง(ท) เท่าตับ 40 โดยผลการทดลองนำเสนอในตารางที่ 6.2.2**

**3. กรณีที่ตัวแปรอิสระมีพหุลัมพันธ์และตัวแปรตามมีค่าผิดปกติ**

**เมื่อกำหนดให้ความคลาดเคลื่อนมีการแจกแจงปกติปลอมปน ที่มีระตับค่าผิด ปกติของตัวแปรตาม(พ) 3 ระตับ คือ ระตับเล็กน้อย ปานกลาง และรุนแรง และมีระตับ ลัดส่วนการปลอมปนของความคลาดเคลื่อน(P) 4 ระตับ คือ 0.05 1 0 .0 8 ,0 .1 0 และ 0.15**  $\vec{\mathbf{v}}$ งจะนำเลนอในกรณีระดับลหลัมพันธ์ของตัวแปรอิสระ  $x_{i}$  กับ  $x_{2}$  ( $\rho$ ) เท่ากับ 0.9 และขนาด **ตัวอย่าง(ท) เท่าตับ 40 โดยผลการทดลองน้าเสนอในตารางที่ 6.2.3**

**และต่อใปนี้ จะน้าเสนอผลการทดลองด้วยตารางที่ 6.2.1 ถง 6.2.3 และสรุปราย ละเอียดในแต่ละกรณีที่ตัวแปรอิสระมีพหุลัมพันธ์และ/หรอตัวแปรตามมีค่าผิดปกติ ตังต่อไปนี้**

**ดารางทึ๋ 6.2.1 แสดงค่า RMSE ของค่าประมาณส์มประสิทธี้การถดถอยแต่ละตัว ด้วยดัวประ มาณพารามิเตอร์ด้ง 5 ดัว คือ LS 1 LAV , RID 1 RLAV และ WRID เมื่อความ คลาดเคลี่อนมิการแจกแจงปก***ติ* **ที่มิค่าเฉลี่ณ'ท่ากบ 0 และความแปรปรวนเท่า กบ 3 โดยจำแนกตามระดับสหสัมพันธ์ของดัวแปรอิสระ***^* **กบ X2** *(p)* **กรณี ซนาดดัวอย่าง(ก) เท่ากบ 40**

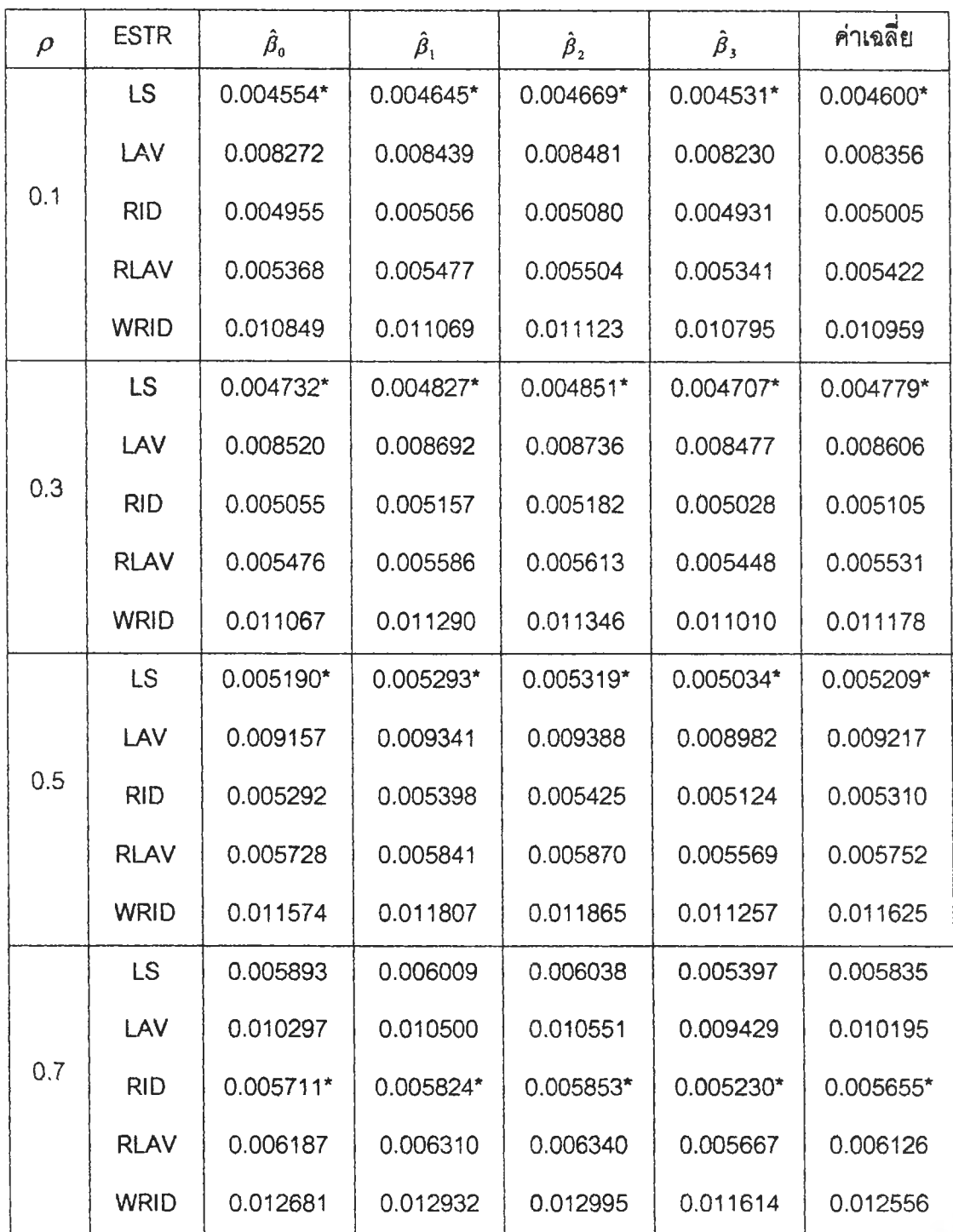

## **ตารางv{ 6.2.1 (ต่อ)**

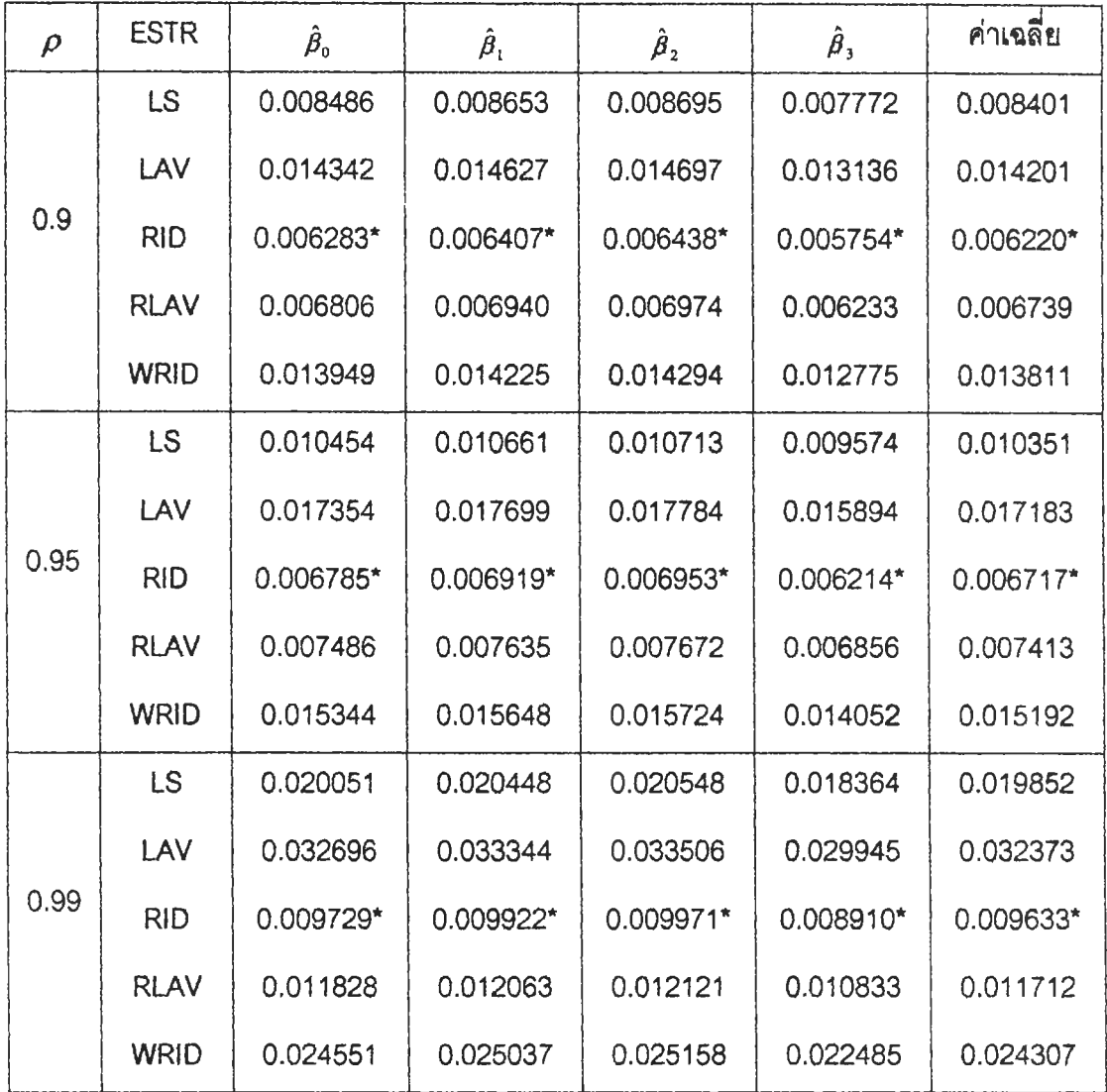

## I I **หมายเหตุ \* แทน ค่า RMSE ทึ๋มีค่าตํ่าสุด**

**จากตารางที่ 6.2.1 ชืงแสดงค่ารากที่ลองของค่าเฉลี่ยความคลาดเคลื่อนกำสังลอง (RMSE) ที่ได้จากการประมาณค่าสัมประสิทธ์การถดถอยด้วยตัวประมาณพารามํเตอf ทั้ง 5 ตัว คอ LS 1 LAV 1 RID 1 RLAV และ WRID เมื่อความคลาดเคลื่อนมการแจกแจงปกติที่มค่าเฉลี่ย**  $\mu$ ท่ากับ 0 และความแปรปรวนเท่ากับ 3 ณ ระดับสหสัมพันธ์ของตัวแปรอิสระ  $x_i$  กับ  $x_j$  **เท่ากับ** 0.1 , 0.3 , 0.5 , 0.7 , 0.9 , 0.95 **และ 0.99 เมื่อขนาดตัวอย่างเท่ากับ** 40 **สรุปผลได้ตังนี้**

**ที่ระตับลหสัมพันธ์เท่ากับ 0.1 ,0.3 และ 0.5 พบว่า ตัวประมาณ LS จะให้ ค่า RMSE ตํ่าที่สุด ในขณะที่ตัวประมาณ RID และ RLAV จะให้ค่า RMSE สูงขึ้นและ มค่าใกล้เคยงกัน และตัวประมาณ LAV และ WRID จะให้ค่า RMSE สูงขึ้น ตาม ล ำ ต ับ**

**ที่ระตับลหสัมพันธ์เท่ากับ 0.7 1 0.9 1 0.95 และ 0.99 พบว่า โดยทั่วไป ตัว ประมาณ RID จะให้ค่า RMSE ตํ่าที่สุด และตัวประมาณ LAV จะให้ค่า RMSE สูงที่สุด ยกเว้นในบางกรณี ได้แก่ กรณีระตับสหสัมพันธ์เท่ากับ 0.7 พบว่า ตัวประมาณ WRID จะให้ค่า RMSE สูงที่สุด**

**ตารางท 6.2.2 แสดงค่า RMSE ของค่าประมาณส์มประสิทธิ้การถดทอยแต่ละตัว ด้วยตัวประ มาณพารามเตอf ทั้ง 5 ตัว คือ LS, LAV, RID, RLAV และ WRID เมื่อความ คลาดเคลื่อนมการแจกแจงปกติปลอมปน โดยจำแนกตามส์ดส่วนการปลอมปน ชองความคลาดเคลื่อน(P) และระตับค่าผดปกติชองตัวแปรตาม(พ) กรณี ขนาดตัวอย่าง(ก) เท่ากับ 40**

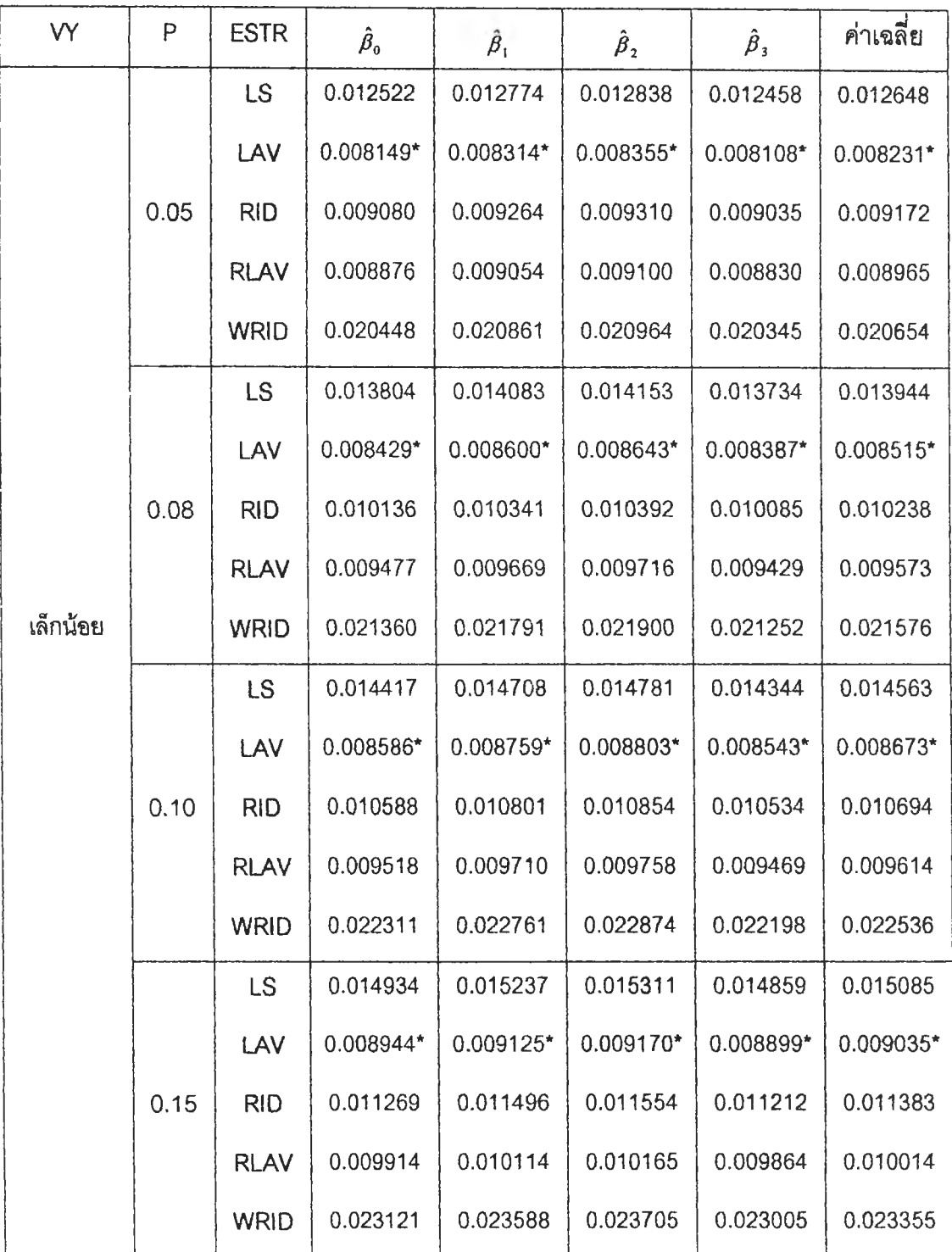

### **ตารางที่ 6.2.2 (ต่อ)**

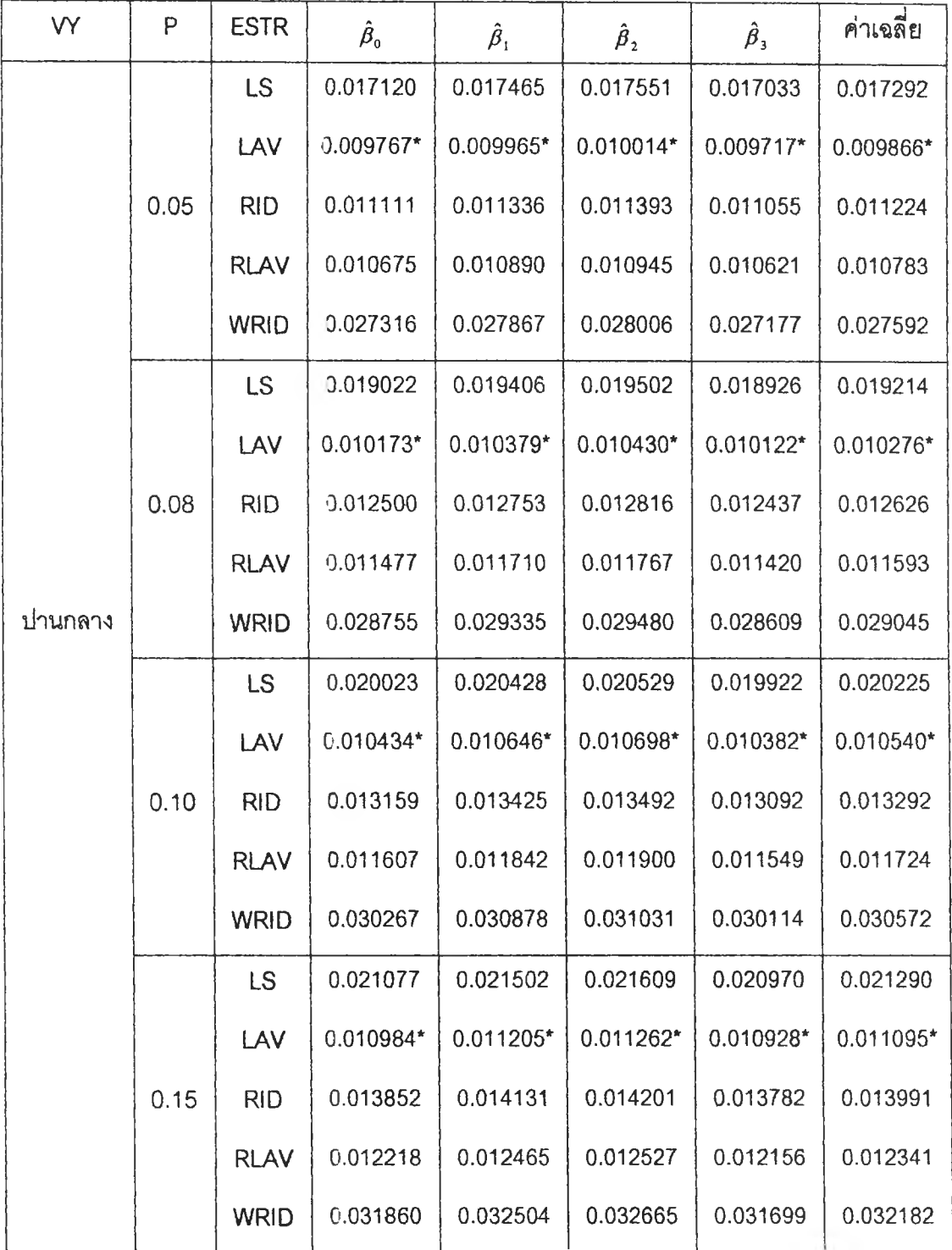

## **ตารางท 6.2.2 (ต่อ)**

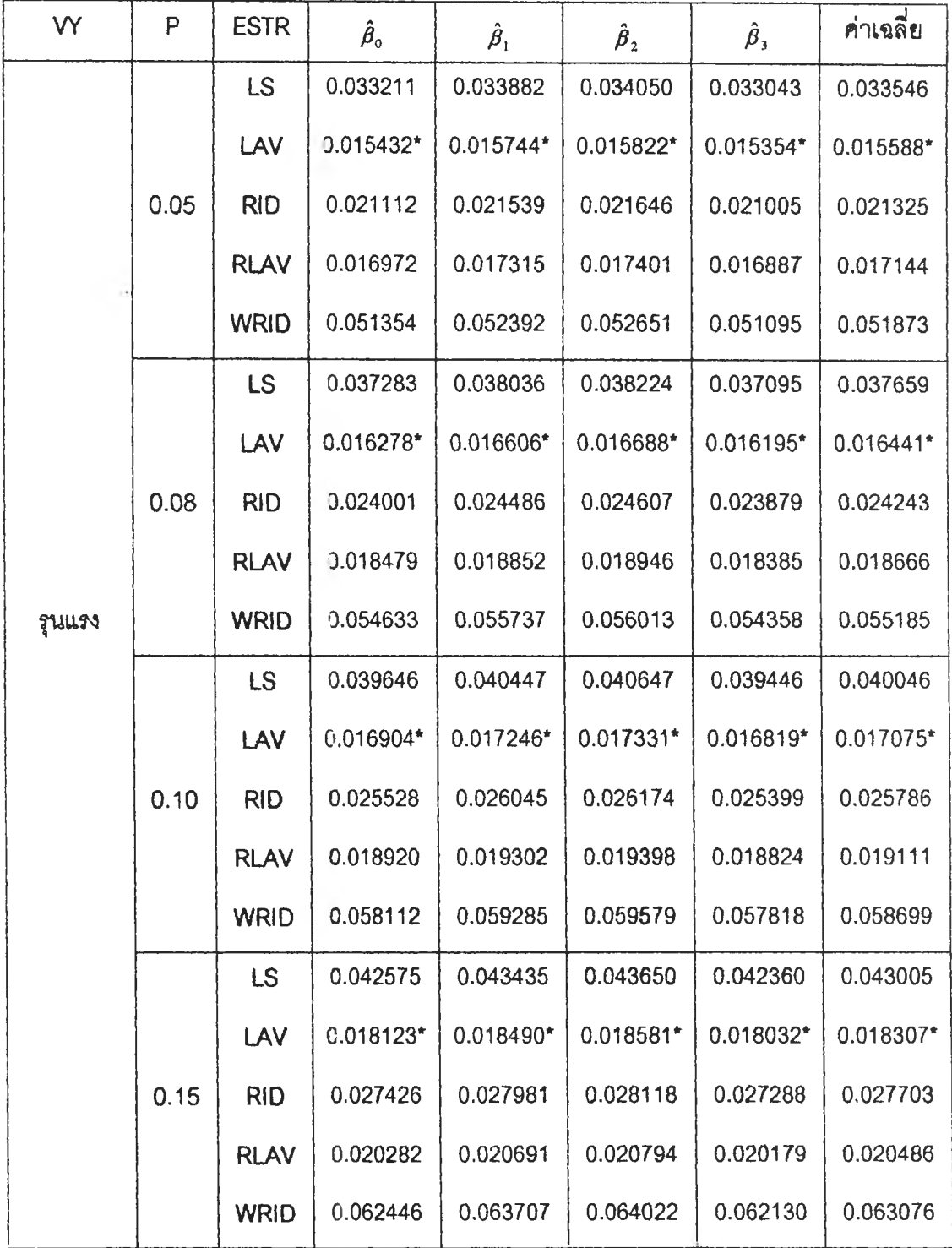

**จากตารางที่ 6.2.2 ซึ่งแสคงค่ารากที่ลองของค่าเฉลี่ยความคลาดเคลื่อนกำสังสอง (RMSE) ที่ได้จากการประมาณค่าสัมประสิทธิ้การถดถอยด้วยตัวประมาณพารามิเต®fสัง 5 ตัว คือ LS 1 LAV 1 RID 1 RLAV และ WRID เมื่อความคลาดเคลื่อนมิการแจกแจงปกตํปลอมปน ซึ่ง ฟังก์ชันการแจกแจงอยู่ในรูป f(£ ) = (1-P)N(0,3) + PN(0,3C2) ที่ระตับค่าผิดปก ของตัวแปรตามคือ ระตับเล็กฟ้อย ปานกลาง และรุนแรง และระตับสัดส่วนการปลอมปนของ ความคลาดเคลี่อนเท่าก์บ 0.05 1 0.08 1 0.10 และ 0.15 เมื่อขนาดตัวอย่างเท่าก้บ 40 สรุปผลได้ตังนี้**

**ไนทุกระตับค่าผิดปกตของตัวแปรตาม{พ = เล็กน้อย ปานกลาง และรุนแรง) และทุกระดับสัดส่วนการปลอมปนของความคลาดเคลื่อน(P = 0.05 1 0.08 1 0.10 และ 0.15) พบว่า ตัวประมาณ LAV จะให้ค่า RMSE ตํ่าที่สุด ในขณะที่ตัวประมาณ RLAV 1 RID 1 LS และ WRID จะไห้ค่า RMSE สูงขน ตามลำตับ**

**ตารางที่ 6.2.3 แสดงค่า RMSE ของค่าประมาณสัมประสิทธการถดถอยแต่ละตัว ด้วยตัวประ มาณพารามิเตอ?ทั้ง 5 ตัว คือ LS, LAV. RID, RLAV และ WRID เมี่อความคลาด เคลื่อนมิการแจกแจงปกตปลอมปน โดยจำแนกตามสัดส่วนการปลอมปนของ ความคลาดเคลื่อน(P) และระตับค่าผิดปกตของตัวแปรตาม{พ) กรณีระตับสห สัมพันธ์ของตัวแปรอิสระX, ตับ** *x 2* **(** *P* **)เท่าตับ 0.9 และขนาดตัวอย่างเท่าตับ 40**

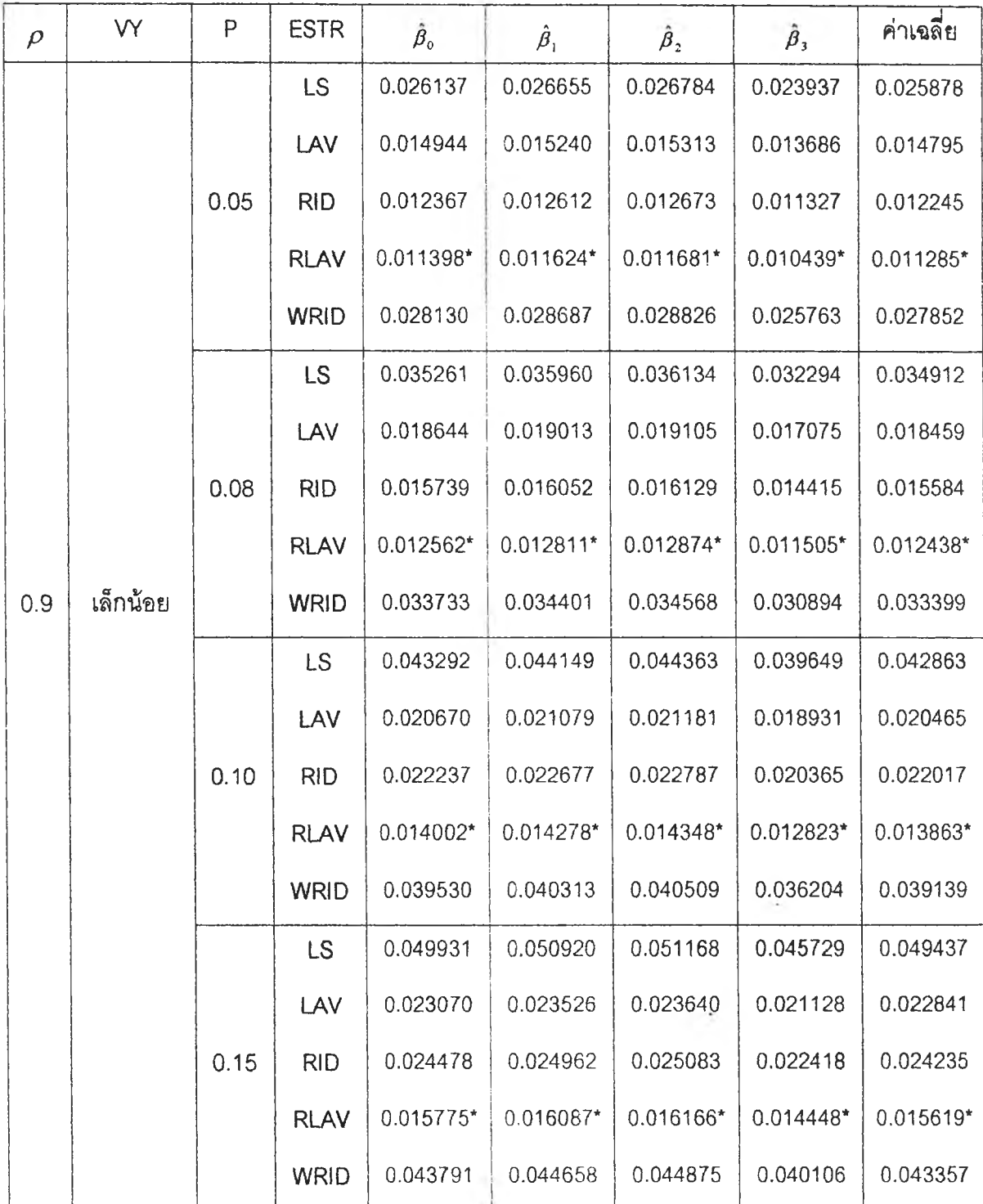

## **ตารางที่ 6.2.3 (ต่อ)**

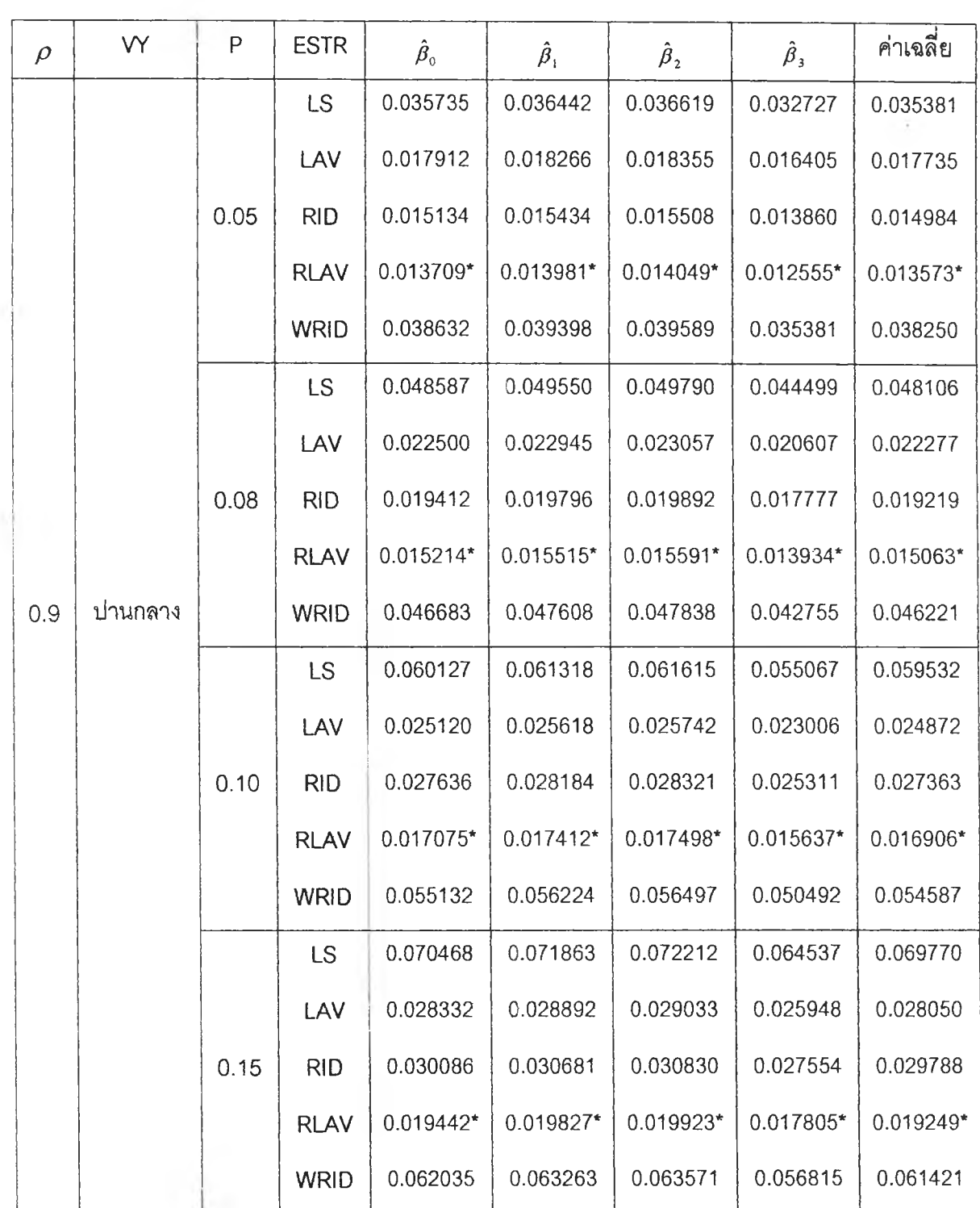

## **ดารางท 6.2.3 (ต่อ)**

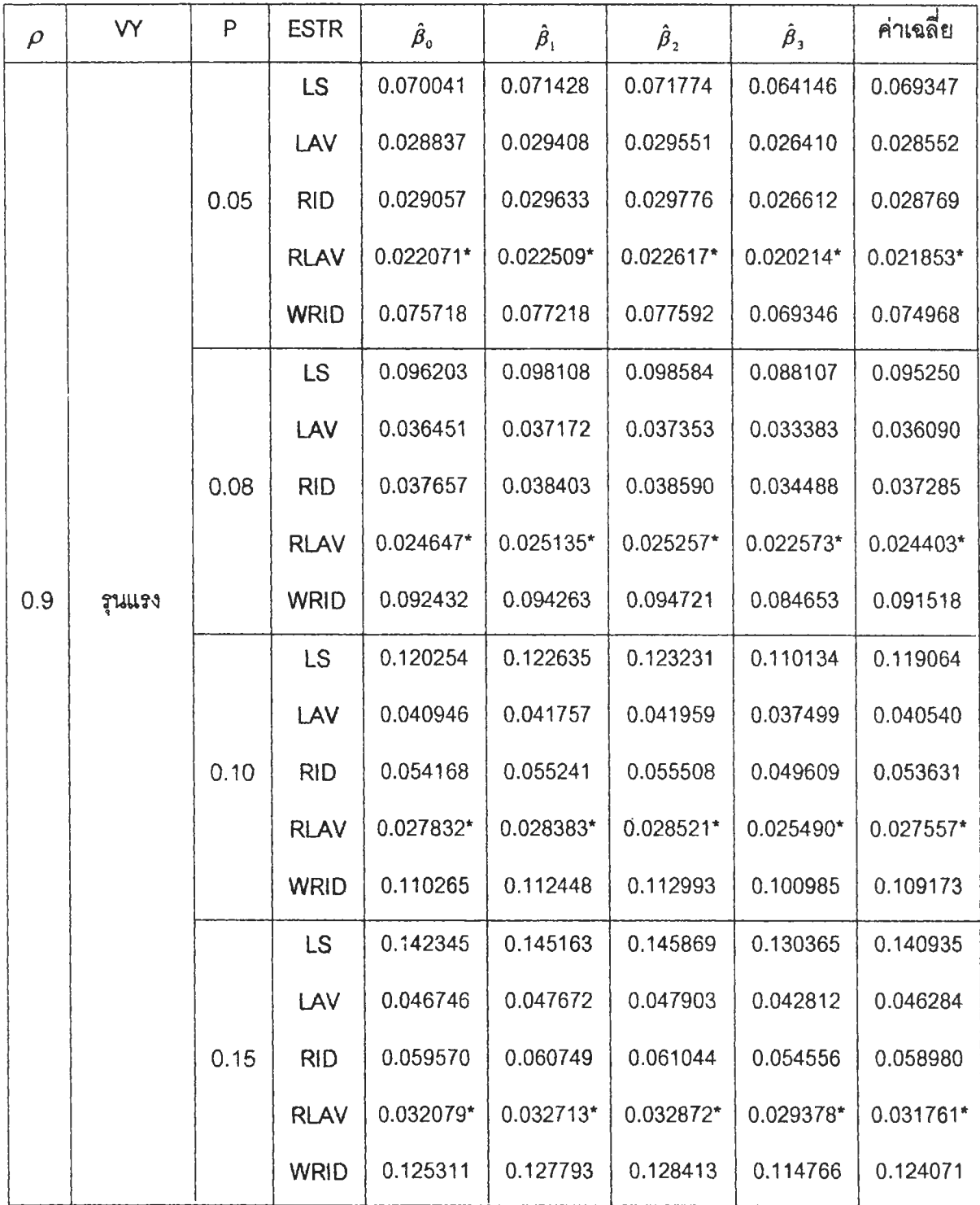

I I **หมายเหตุ \* แทน ค่า RMSE ที่มีค่าตํ่าสุด**

**จากตารางที่ 6.2.3 ซึงแสดงค่ารากที่สองชองค่าเฉลี่ยความคลาตเคลื่อนกำลังสอง (RMSE) ที่ได้จากกา?ประมาณค่าลัมประสิทธึ๋การถดถอยด้วยตัวประมาณพารามีเตอfทั้ง 5 ตัว คอ LS 1 LAV 1 RID 1 RLAV และ WRID เมื่อความคลาดเคลื่อนมการแจกแจงปกตปลอมปน ซึ่งมีฟังก์ชันการแจกแจงอยู่ในเป f(** *ร ) =* **(1-P)N(0,3) + PN(0,3C2 ) ที่ระตับค่าผดปกต ของตัวแปรตาม คือ ระตับเล็กน้อย ปานกลาง และรุนแรง และระตับลัดส่วนการปลอมปนของ ความคลาดเคลื่อนเท่าก์บ 0.05,0.08, 0.10 และ 0.15 เมื่อระดับลหลัมพันธ์ของตัวแปร อิสระ \* 1 กับ** *x 2* **เท่ากับ 0.9 และขนาดตัวอย่างเท่ากับ 40 สรุปผลได้ตังนี้**

**ในทุกระตับค่าผิดปกตํของตัวแปรตาม(VY = เล็กน้อย ปานกลาง และรุนแรง) และทุก ระตับลัดส่วนการปลอมปนของความคลาดเคลื่อน( P = 0.05,0.08,0.10 และ 0.15) พบว่า โดยทั่วไป ตัวประมาณ RLAV จะให้ค่า RMSE ตํ่าที่สุด และตัวประมาณ LS จะให้ ค่า RMSE สูงที่ลุด ยกเว้นในบางกรณ ได้แก่ กรณีระตับลัดส่วนกา๗ ลอมปนของ ความคลาดเคลื่อนเท่ากับ 0.05 พบว่า ตัวประมาณ WRID จะให้ค่า RMSE สูงที่สุด**

### **ภาคผนวก จ.**

**ในส่วนนี้จะนำ!,สนอผลลัพธ์ซองการทดลอง เมื่อทดลองให้ค่าชองพารามิเตอร์**  $\beta$  มีค่าอื่น ๆ ดังนี้  $\beta_0 = 1$  ,  $\beta_1 = 3$  ,  $\beta_2 = 5$  นละ  $\beta_3 = 7$  ผลการทดลองจะแสดงค่าราก **ที่ลองของค่าเฉลี่ยความคลาดเคลื่อนกำลังลองของตัวประมาณการถดถอยพหุคูณ(RMSE) ซึ่งจะ นำเลน«ผดการทดลอง(ในบางกรณี) ดัวยตาราง'ที่ 6.3.1 ถึง 6.3.3 โดยแบ่งออกเป็นกรณี ต่าง ๆ 3 กรณี ดังต่อไปนี้**

**1. กรณีที่ตัวแปรอิสระมีฑหุลัมพันธ์**

**เมื่อกำหนดให้ความคลาดเคลื่อนมีการแจกแจงปกติ ที่มีค่าเฉลี่ยเท่าดับ 0 ความแปรปรวนเท่าดับ 3 ณ ระดับสหลัมพันธ์รองตัวแปรอิสระ Xj ดับ JC2** *(p)* **7 ระดับ คือ 0.1 , 0.3 1 0.5 1 0.7 1 0.9 1 0.95 และ 0.99 ซึ่งจะนำเสนอในกรณีขนาดตัวอย่าง(ก) เท่า ดับ 50 โดยผลการทดลองนำเลนอในตารางที่ 6.3.1**

**2. กรณีที่ตัวแปรตามมีค่าผดปกต**

**เมื่อกำหนดให้ความคลาดเคลื่อนมีการแจกแจงปกตปลอมปน ที่มีระดับค่าผด ปกติของตัวแปรตาม(พ) 3 ระดับ คือ ระดับเล็กน้อย ปานกลาง และเนแรง และมีระดับลัด ส่วนการปลอมปนของความคลาดเคลื่อน(P) 4 ระดับ คือ 0 .0 5 ,0 .0 8 ,0 .1 0 และ 0.15 ซึ่ง จะนำเสนอในกรณีขนาดตัวอย่าง(ท) เท่าดับ 50 โดยผลการทดลองนำเลนอในตารางที่ 6.3.2**

**3. กรณีที่ตัวแปรอิสระมีพหุลัมพันธ์และตัวแปรตามมีค่าผิดปกติ**

**เมื่อกำหนดให้ความคลาดเคลื่อนมีการแจกแจงปกติปลอมปน ที่มีระดับค่าผิด ปกติของตัวแปรตาม(พ) 3 ระดับ คือ ระดับเล็กน้อย ปานกลาง และเนแรง และมีระดับ ลัดส่วนการปลอมปนของความคลาดเคลื่อน(P) 4 ระดับ คื® 0 .0 5 ,0 .0 8 ,0 .1 0 และ 0.15** ซึ่งจะนำเสนอในกรณีระดับลหลัมพันธ์ของตัวแปรอิสระ  $x_{\rm t}$  กับ  $x_{\rm 2}$  ( $\rho$ ) เท่ากับ 0.9 และขนาด **ตัวอย่าง(ก) เท่าดับ 50 โดยผลการทดลองนำเลนอในตารางที่ 6.3.3**

**และต่อ'ไปนี้ จะนำเสนอผดการทดลองดัวยตารางที่ 6.3.1 ถึง 6.3.3 และสfปราย ละเอียดในแต่ดะกรณีที่ตัวแปรอิสระมีหหุลัมพันธ์และตัวแปรตามมีค่าผิดปกติ ดังต่อไปนี้**

**ตารางที่ 6.3.1 แสดงค่า RMSE รองค่าประมาณสัมประสิทธิ้การถดทอยแต่ละตัว ตัวยตัวประ มาณพารามิเตอร์ทั้ง 5 ตัว คือ LS 1 LAV 1 RID 1 RLAV และ WRID เมื่อความ คลาดเคลื่อนมีการแจกแจงปกติ ที่มีค่าเฉลี่ยเท่ากับ 0 และความแปรปรวนเท่า**  $\tilde{n}$ บ 3 โดยจำนนกตามระดับสหสัมพันธ์ของตัวแปรอิสระ  $x_{\rm i}$  กับ  $x_{\rm 2}$  ( $\rho$ ) กรณี **ขนาดตัวอย่าง(ท) เท่ากับ 50**

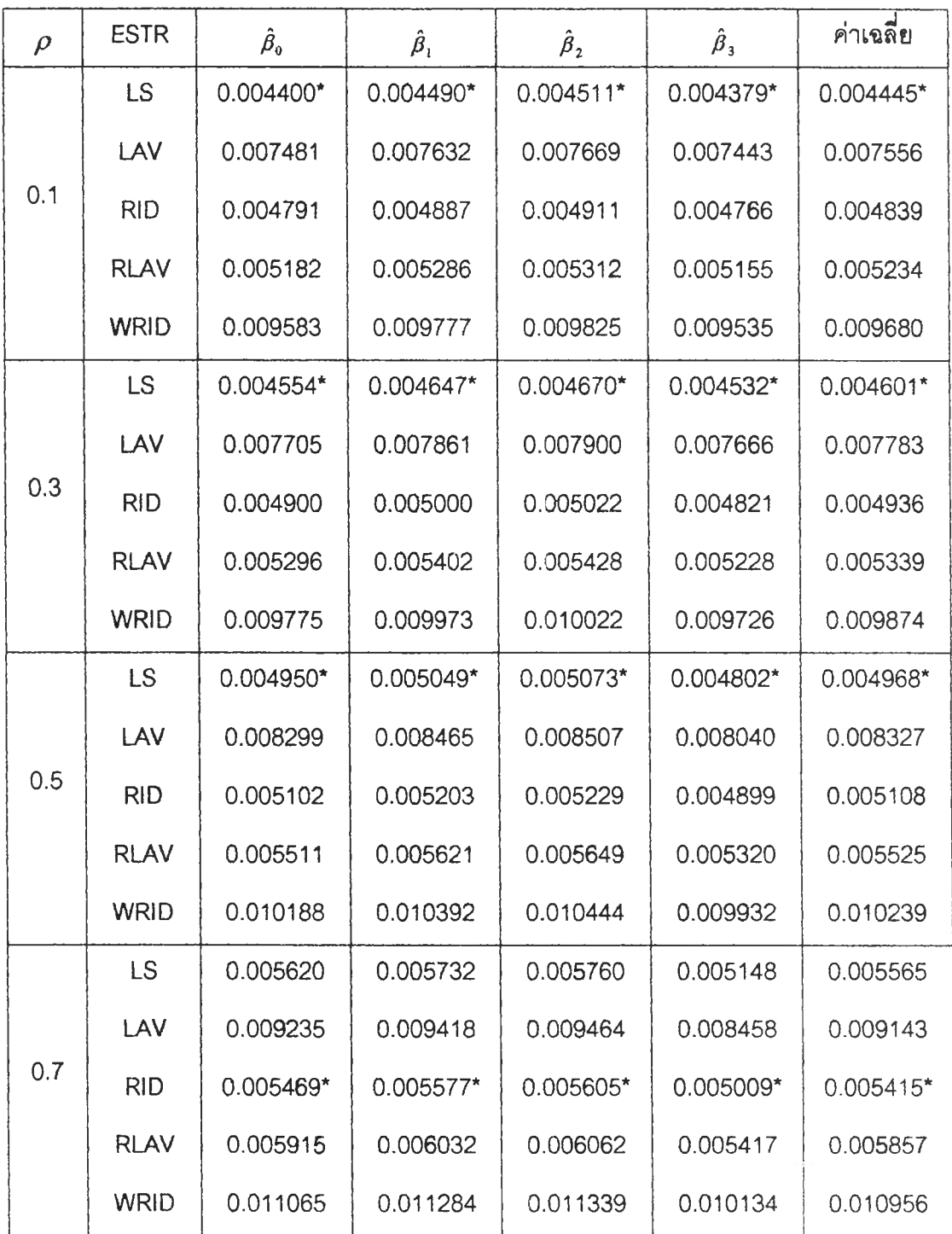

## **ตารางที่ 6.3.1 (ต่อ)**

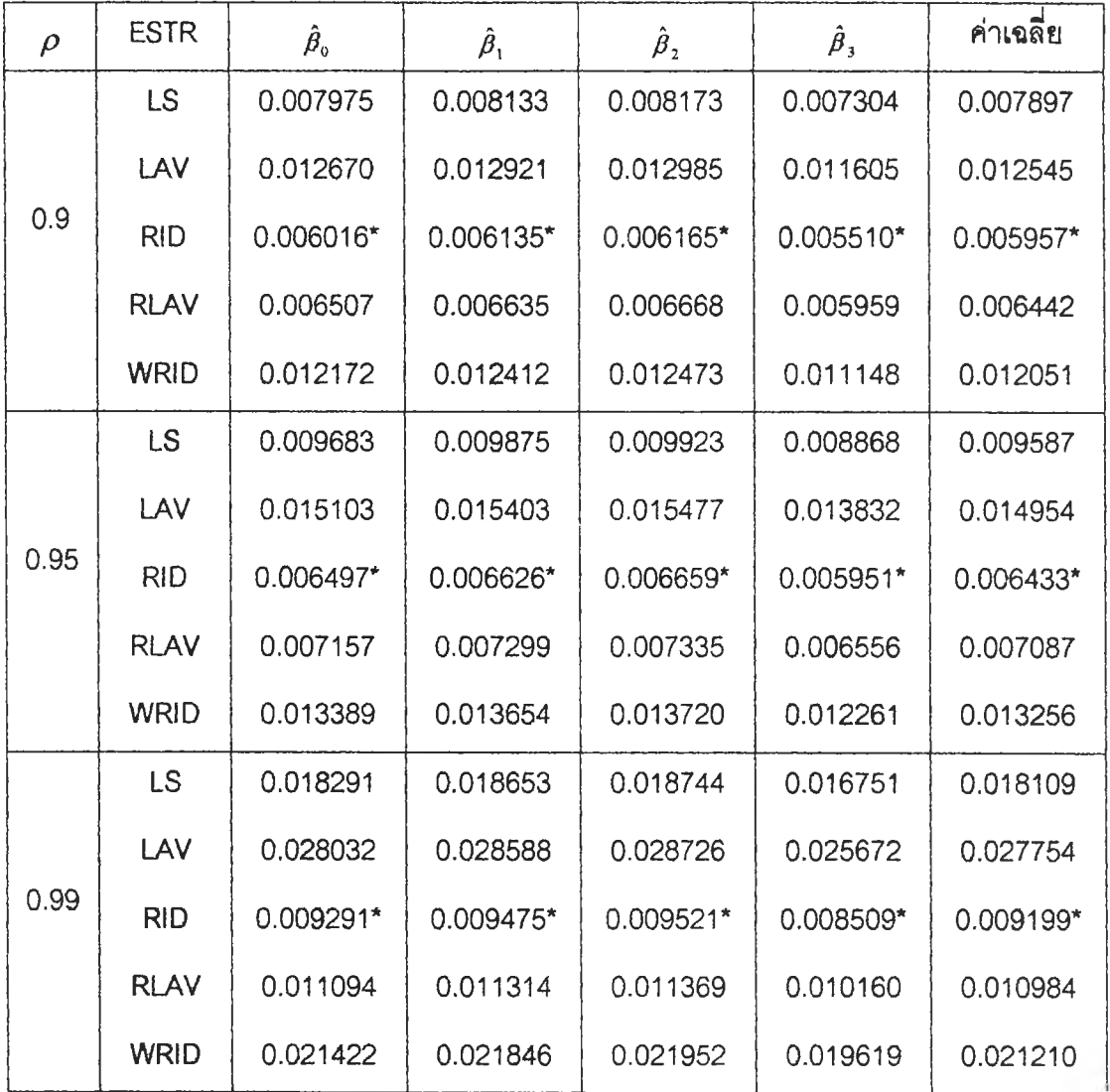

# **หมายเหตุ แทน ค่า RMSE ที่มีค่าตํ่าสุด**

**จากตารางที่ 6.3.1 ซึ่งแสดงค่ารากที่ลองของค่าเฉลี่ยความคลาดเคลื่อนกำลังสอง (RMSE) ที่ได้จากการประมาณค่าลัมประสิทธ์การถดถอยด้วยตัวประมาณพารามีเตอธ์ทั้ง 5 ตัว คือ LS 1 LAV , RID , RLAV และ WRID เมื่อความคลาดเคลื่อนมการแจกแจงปกตที่มีค่าเฉลี่ย เท่ากับ 0 และความแปรปรวนท่ากับ 3 ณ ระตับลหลัมพันธ์ของตัวแปรอิสระ X, กับ \*2 เท่ากับ 0.1 1 0.3 1 0.5 1 0.7 1 0.9 1 0.95 และ 0.99 เมื่อขนาดตัวอย่างเท่ากับ 50 สรุปผลได้ตังนี้**

**ที่ระดับลหลัมพันธ์เท่ากับ 0.1 ,0.3 และ 0.5 พบว่า ตัวประมาณ LS จะให้ ค่า RMSE ตํ่าที่สุด ในขณะที่ตัวประมาณ RID และ RLAV จะให้ค่า RMSE สูงขึ้นและ มีค่าใกล้เคียงกัน และตัวประมาณ LAV และ WRID จะให้ค่า RMSE สูงขึ้น ตาม ลำตับ**

**ที่ระดับสหลัมพันธ์เท่ากับ 0.7 1 0.9 1 0.95 และ 0.99 พบว่า โดยทั้วไป ตัว ประมาณ RID จะให้ค่า RMSE ตํ่าที่สุด และตัวประมาณ LAV จะให้ค่า RMSE สูงที่ลุด ยกเว้นในบางกรณี ได้แก่ กรณีระดับลหลัมพันธ์เท่ากับ 0.7 พบว่า ตัวประมาณ WRID จะให้ค่า RMSE สูงที่ลุด**

**ตารางที 6.3.2 แสตงค่า RMSE ซองค่าประมาณตัมประสิทธิ้การถดถอยแต่ละตัว ด้วยตัวประ มาณพารามีเตอf ตัง 5 ตัว คอ LS, LAV, RID, RLAV และ WRID เมื่อความ คลาดเคลื่อนมีการแจกแจงปกตปลอมปน โดยจำแนกตามตัดส่วนการปลอมปน** ของความคลาดเคลื่อน(P) และระดับค่าผิดปกติของตัวแปรตาม(VY) กรณี **ขนาดตัวอย่าง(ท) เท่ากับ 50**

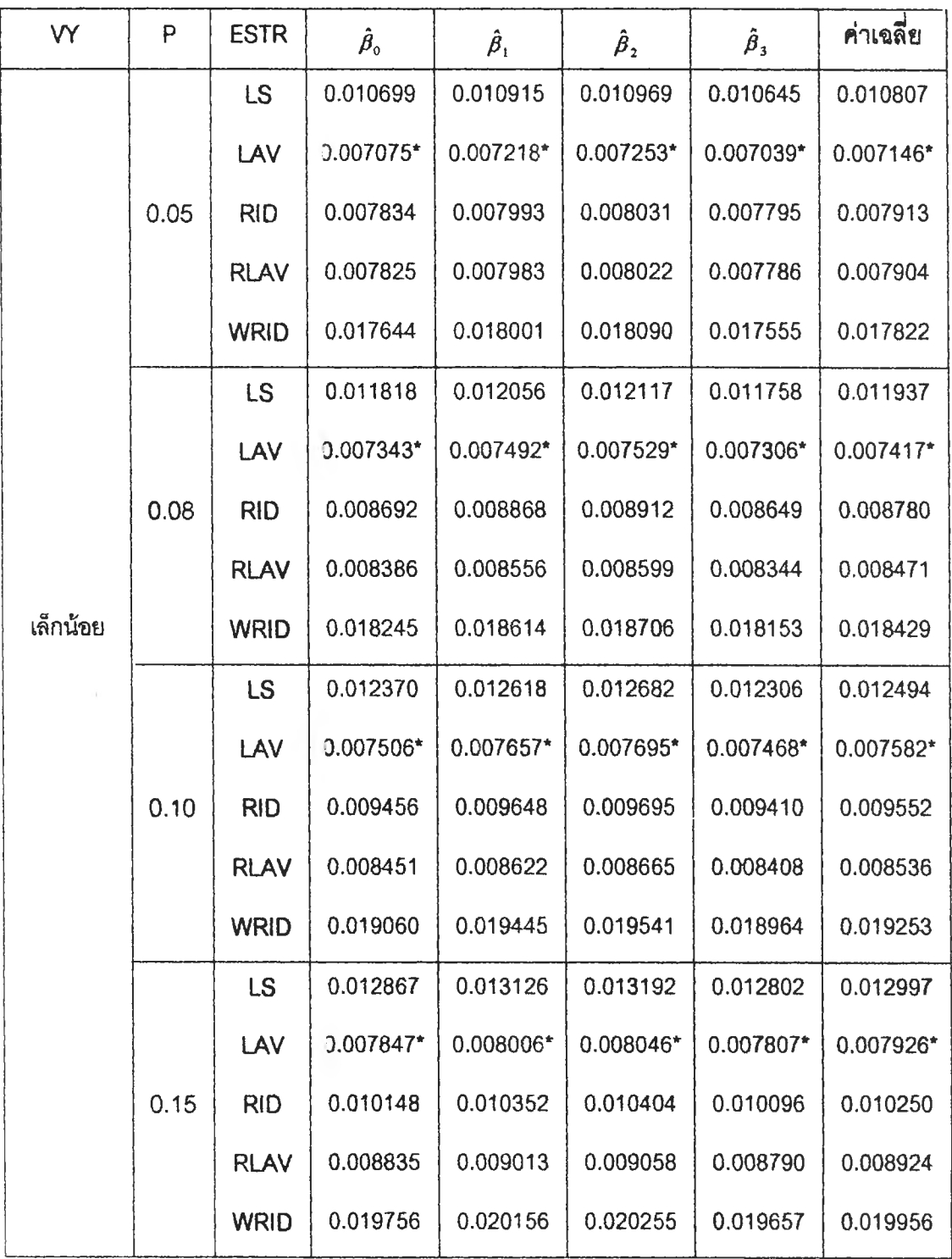

×

## **ตารางทึ๋ 6.3.2 (ต่อ)**

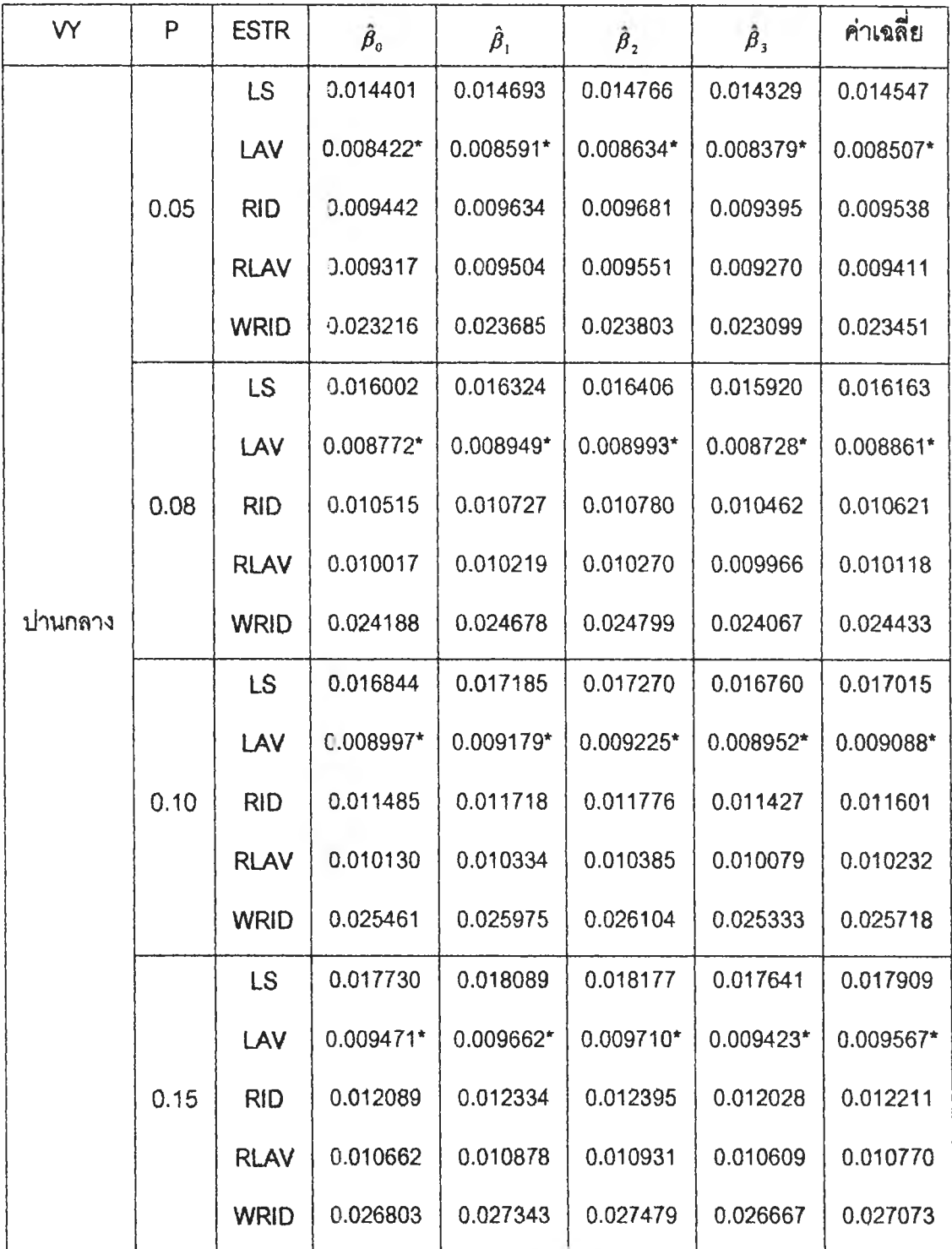

## **ตารางที่ 6.3.2 (ต่อ)**

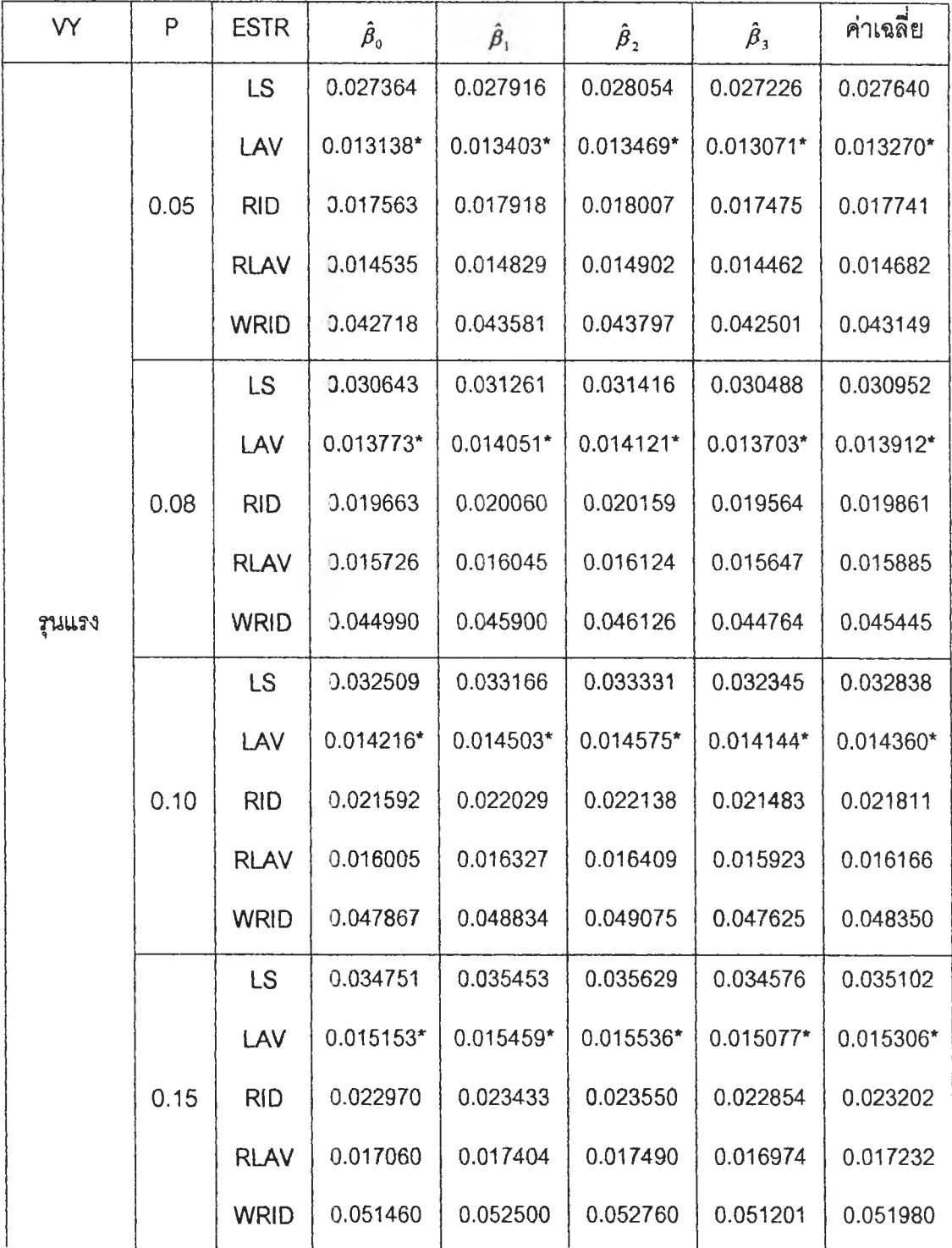

**จากตารางที่ 6.3.2 ซึ่งแลดงค่ารากที่สองของค่าเฉลี่ยความคลาดเคลื่อนกำลังสอง (RMSE) ที่ได้จากการประมาณค่าลัมประสิทธิ้การถดถอยด้วยตัวประมาณพารามิเตอร์ทง 5 ตัว คึอ LS 1 LAV 1 RID 1 RLAV และ WRID เมื่อความคลาดเคลื่อนมิการแจกแจงปกติปลอมปน ซึ่งมิฟังก์ชันการแจกแจงอยู่ในรูป f(f) = (1-P)N(0,3) + PN(0,3C2 ) ที่ระตับค่าผิดปกติ ของตัวแปรตามคือ ระตับเล็กน้อย ปานกลาง และรุนแรง และระตับลัดส่วนการปลอมปนของ ความคลาดเคลื่อนเท่ากับ 0.05 1 0.08 1 0.10 และ 0.15 เมื่อขนาดตัวอย่างเท่ากับ 50 สรุปผลได้ตังนี้**

**ในทุกระตับค่าผิดปกติของตัวแปรตาม(พ = เล็กน้อย ปานกลาง และรุนแรง) และทุกระตับลัดส่วนการปลอมปนของความคลาดเคลื่อน(P = 0.05 1 0.08 ,0.10 และ 0.15) พบว่า ตัวประมาณ LAV จะให้ค่า RMSE ตํ่าที่สุด ในขณะที่ตัวประมาณ RLAV 1 RID 1 LS และ WRID จะให้ค่า RMSE สูงขึ้น ตามลำตับ**

**ตารางท 6.3.3 แสดงค่า RMSE ของค่าประมาณสัมประสิทธิ้การถดถอยแต่ละตัว ตัวยตัวประ มาณพารามเตอร์ทง 5 ตัว คือ LS, LAV, RID, RLAV และ WRID เมี่อดวามคลาด เคลื่อนมการแจกแจงปกตปลอมปน โดยจำแนกตามสัดต่วนการปลอมปนรอง ความคลาดเคลื่อน(P) และระตับค่าผิดปกตรองตัวแปรตาม(VY) กรณีระตับลห**  $\tilde{\mathbf{g}}$ มพันธ์ของตัวแปรอิสระ $x_{1}$  กับ $x_{2}(\rho)$ เท่ากับ 0.9 และขนาดตัวอย่างเท่ากับ 50

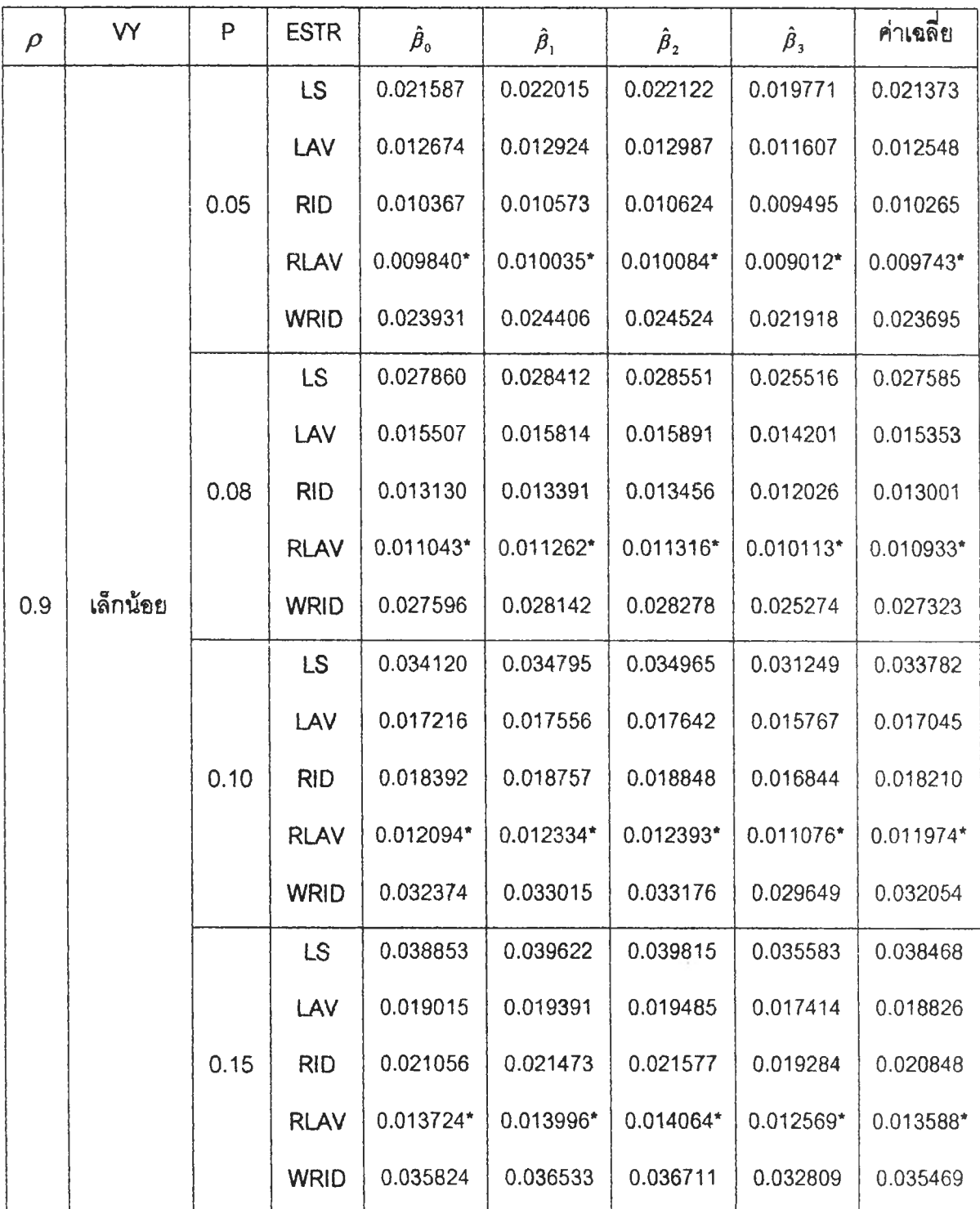

## **ตารางที่ 6.3.3 (ต่อ)**

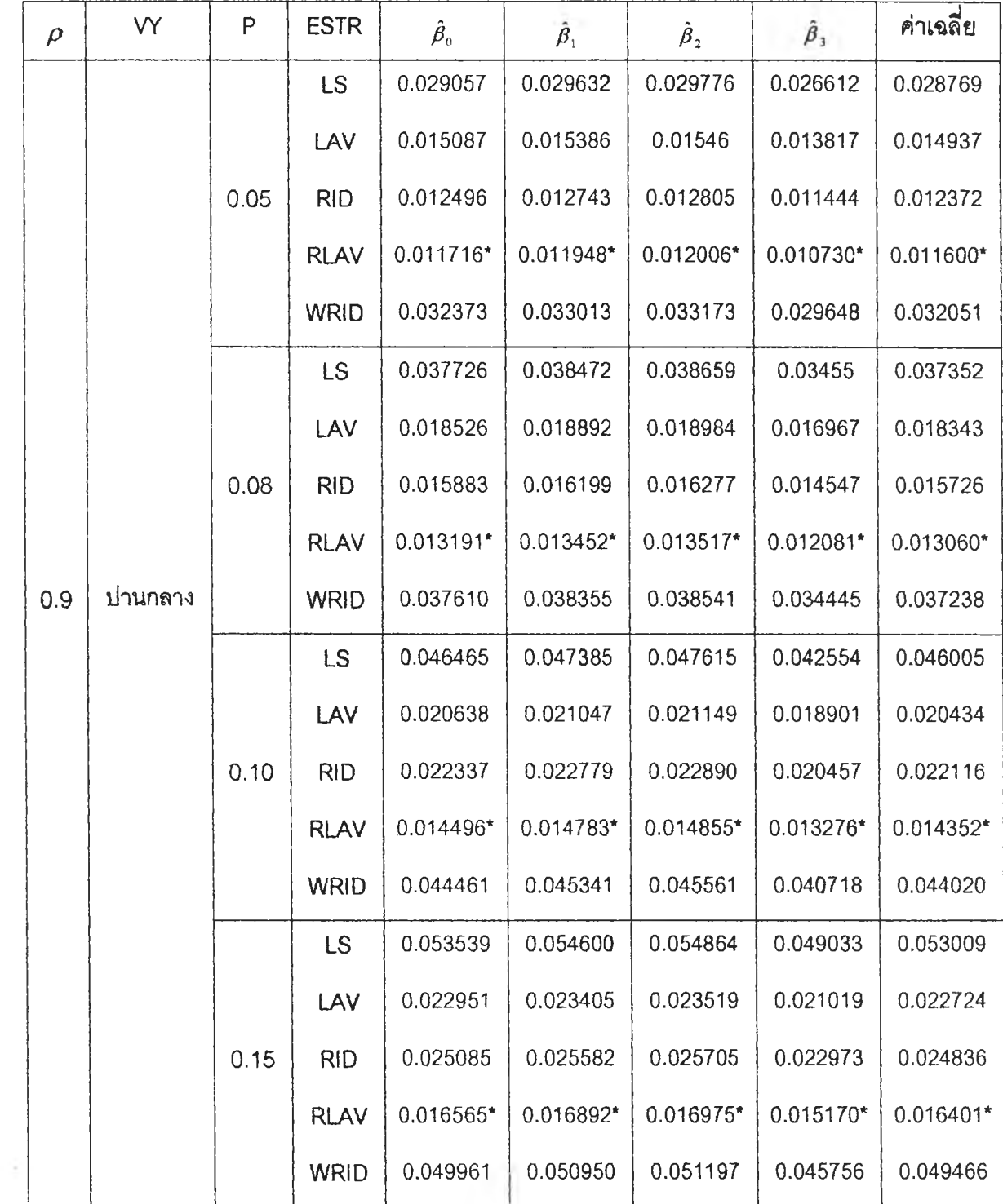

ĩ.

## **ตารางทื 6.3.3 (ต่อ)**

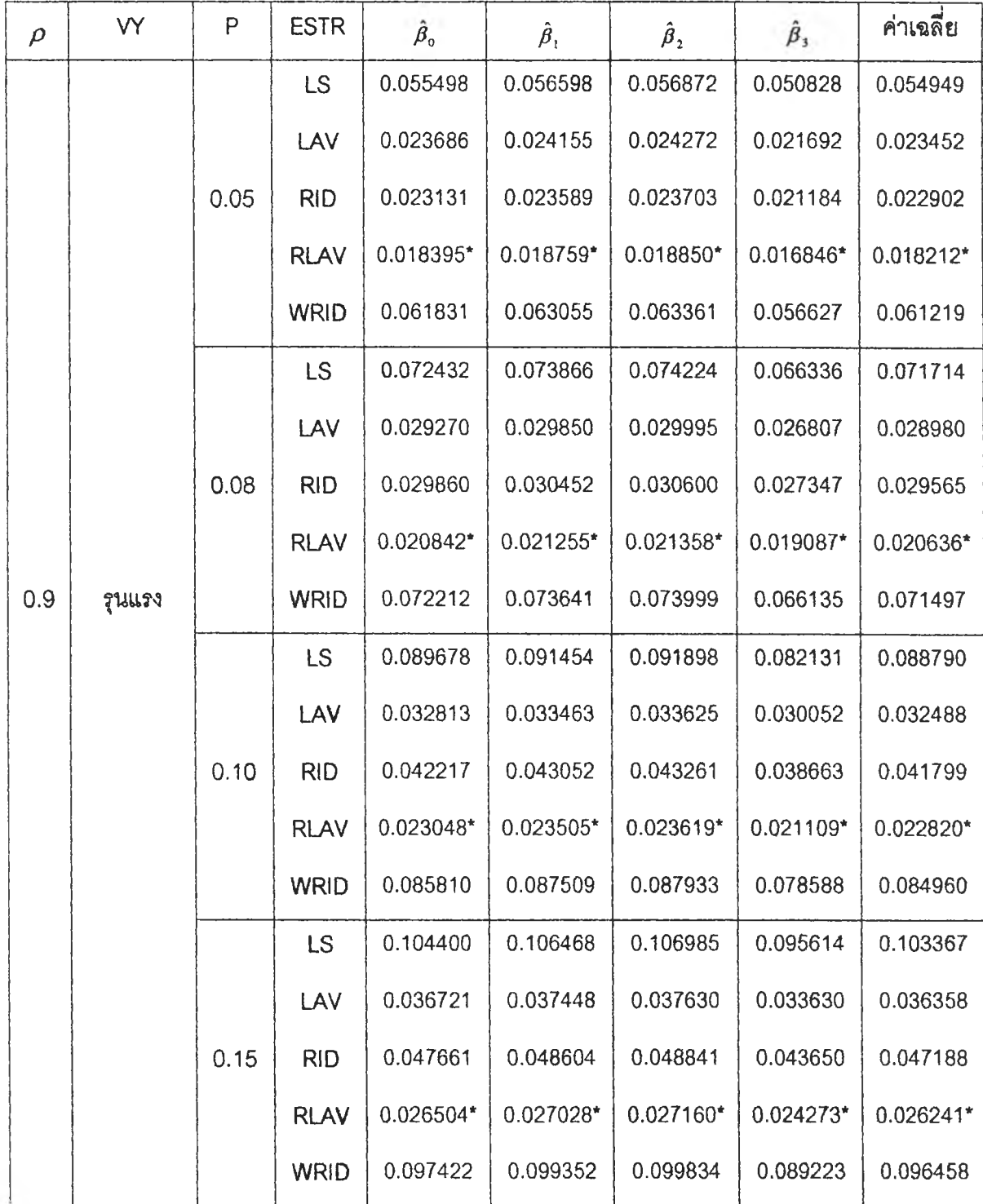

**จากตารางที่ 6.3.3 ซึ่งแสดงค่ารากที่สองของค่าเฉลี่ยความคลาดเคลื่อนกำลังสอง (RMSE) ที่ได้จากการประมาณค่าลัมประสิทธการถดถอยด้วยตัวประมาณทารามิเตอร์ทง 5 ตัว คือ LS 1 LAV 1 RID 1 RLAV และ WRID เมึ่อความคลาดเคลื่อนมิการแจกแจงปกตปลอมปน ซึ่งมิฟังก์ชันการแจกแจงอยู่ในรูป** *\{ร)* **= (1-P)N(Q,3) + PN(0,3C2 ) ที่ระดับค่าผิดปกต ซองตัวแปรตาม คือ ระดับเล็กน้อย ปานกลาง และรุนแรง และระดับลัดส่วนการปลอมปนของ ความคลาดเคลื่อนเท่าก์บ 0,05 1 0.08 1 0.10 และ 0.15 เมึ่อระดับสหลัมพ้นธ์ของตัวแปร อสระ X, กับ** *x 2* **เท่ากับ 0.9 และขนาดตัวอย่างเท่ากับ 50 สรุปผลได้ดังนี้**

**ในทุกระดับค่าผิดปกต๊ของตัวแปรตาม{พ = เล็กน้อย ปานกลาง และรุนแรง) และทุก ระดับลัดส่วนการปลอมปนของความคลาดเคลื่อน( P = 0.05,0.08,0.10 และ 0.15) พบว่า โดยทั่ว1ไป ตัวประมาณ RLAV จะให้ค่า RMSE ตํ่าที่สุด และตัวประมาณ LS จะให้ ค่า RMSE สูงที่สุด ยกเว้นในบางกรณี ได้แก่ กรณีระดับลัดส่วนการปลอมปนของ ความคลาดเคลื่อนเท่ากับ 0.05 พบว่า ตัวประมาณ WRID จะให้ค่า RMSE สูงที่สุด**

### **ภาคผนวก ฉ.**

**วิธีการ?มเพล็กช์(Simplex Method)**

**ปัญหาของโปรแกรมเค้นตรง(Linear Programming) ไม่ไค้จำกัดอยู่กับตัวแปรเพียง 2 ตัว หรือลมการข้อจำกัดเพียง 3 ลมการ เราอาจขยายจำนวนตัวแปร และจำนวนลมการข้อ จำกัด1ไค้ตามลักษณะของปัญหาที่เป็น1รัง ข้อกำหนดโดยทั่ว ๆ ไปนั้น อยู่ที่ขนาดและความ ลามารถรองคอมพิวเตอร์ที่จะใช้เพื่อการคำนวณเป็นลำตัญ ลำหรับในทางคณิตศาสตร์นั้น ไม่ ว่าปัญหาที่ต้องการหาคำตอบจะเป็นอย่างไร เราก็ต้องจัดรูปให้อยู่ในรูปแบบของลมการทาง คณิตศาลตร์ที่มีรูปแบบแน่'นอนตังต่อ'ไป'นี้**

**สมมติให้มีตัวแปรจำนวน ท ตัว และลมการข้อจำกัดจำนวน ทท สมการ เราจะ ลามารถเขียนรูปแบบมาตรฐานของโปรแกรมเค้นตรงในรูปเมทรัก,รไค้ตังนึ่**

**เป้าหมาย :** *G* **-■=** *g 'x* **-» MAX**

ข้อจำกัด :  $Ax \leq T$ 

**หรือเขียนในรูปแบบของลมการคือ**

**สมการเป้าหมาย** : *G* =  $g_0 + g_1 x_1 + g_2 x_2 + ... + g_n x_n$  → MAX **สมการข้อจำกัด :**

$$
a_{11}x_1 + a_{12}x_2 + \dots + a_{1n}x_n \leq T_1
$$
  
\n
$$
a_{21}x_1 + a_{22}x_2 + \dots + a_{2n}x_n \leq T_2
$$
  
\n
$$
\vdots
$$
  
\n
$$
a_{m1}x_1 + a_{m2}x_2 + \dots + a_{mn}x_n \leq T_m
$$

 $u$ ละต้องไม่ลืมข้อจำกัดที่ว่า  $x \geq 0$  (the nonnegativity constraint) คือตัวแปรทุกตัวมีค่าเป็น **บวกนั้นเอง ปัญหาตังกล่าวจํงจัดอยู่ไนรูปแบบของโปรแกรมเค้นตรงแบบมาตรฐาน ซึ่งเราจะได้ คืกษากันถงวิธีการแก้ปัญหาในรายละเอียดต่อไป**

**ก่อนที่จะเริ่มต้นวิธีการมเพล็กช้นั้น มีปัญหาใหญ่ที่ต้องแก้อยู่ประการหนึ่งคือ ข้อ จำกัดที่มีลักษณะเป็นอลมการนั้น จะต้องทำให้อยู่ในรูปของเคริ่องหมาย = เสืยก่อน วิธการก็คือ ใช้ตัวแปรช่วย (slack variable) y บางคนเรืยกว่าเป็นตัวแปรขาดก็หมายถง ตัวแปรที่ใล่เข้าไปใน ลมการข้อจำกัดเพื่อให้ลิ่งที่ขาดอยู่เต็มนั้นเอง เพื่อให้ง่ายแก่การเข้าใจ จะยกตัวอย่างตังต่อไปนื้**

**สมการเป้าหมาย :** *G* **= 10jc,+15jc2 -> MAX สมกาฬ จำกัด :**

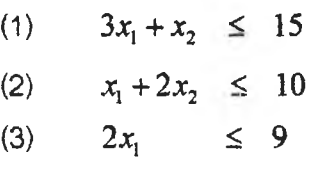

**เมอให้ตัวแปรช่วย (slack variable) y ปัญหาจะเป็นตังนี้ สมการเป้าหมาย :** *G* **= 10xj+15jc2 -» MAX สมกาฬอจำกัด :**

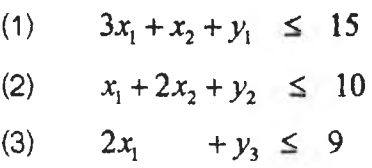

 $\mu$ ละต้องไม่ลืมข้อจำกัดที่ว่า  $y \geq 0$  เช่นเดียวกัน ในการคำนวณด้วยวิธีกา<del>ฬ</del>ิมเพล็กซ์นั้น จะมี **ตัวแปรที่ต้องกำหนดค่าไห้เป็น(ฐนตั เราเรียกตัวแปรนี้ว่า " ไม่ใช่ตัวแปรฐาน " (nonbasis variables) และตัวแปรอี่นๆนอกไปจากนี้ เราเรียกว่า "ตัวแปรฐาน" (basis variables) ถ้า ตัวแปรฐานทุกตัวไม่มค่าตดลบ เราเรียกว่า " คำตอบที่เป็นไปไต้เบื้องต้น " (basis feasible solution)**

**วํธีกา«มเพล็กร่โ เรี,มต้นต้วยการนำปัญหาที่จัดรปแบบลมการทางคณตศาสตร์แต้ว ไป ลร์างตารางซมเพล็กห้(Simplex Tableu) อี่งมลักษณะตังนี้**

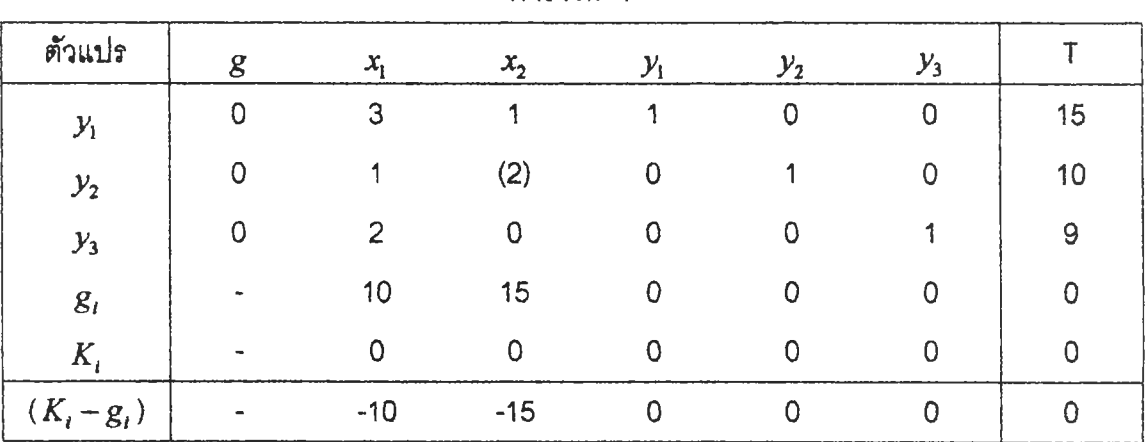

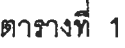

**ตารางชิมเพล็กข้มส่วนสำคัญอยู่ 4 ส่วน ด้วยก้นคอ ส่วนที่ 1 เป็นคัวแปร g ซึ่งแทน ลัมประสิทรของสมการเป้าหมาย ส่วนที่ 2 คือ คัวแปรโครงสร้าง X ซึ่งจะประกอบด้วย ส์มประสิทธีของ X ในสมการข้อจำกัดทั้งหมดซึ่งเราตั้งซึ่อให้ว่า เมทร๊กข้A ส่วนที่ 3 คือ คัว แปรซ่วย y ชิงจะเป็นเมทรกข้เอกลักษถ!(Identity Matrix) ลอดคล้องกับวิธีการที่เราจะหาค่า อนเวอ?ลของเมทรกช์ A 'นั่นเอง และส่วนที่ 4 คือ คัวแปรทางด้านขวามือของลมการข้อจำกัด คือ T ในตารางที่ 1 นี้ เรากำหนดให้คัวแปรซ่วยเป็นคัวแปรฐานเริ่มต้น**

วิธีการคำนวณนั้น เริ่มด้วยการใส่ค่าของ $g_i$ ซึ่งเป็นค่าลัมประสิทธิ์ของสมการเป้าหมาย **โดยลัมประสิทธิ้รองคัวแปรช่วยในสมการเป้าหมายมืค่าเป็นศูนย์ จากนั้นคำนวณหาค่า** *K i* **ดังนี้**

 $K_1$  = **3.0 + 1.0 + 2.0** = 0 **(103**  $x_1$ )  $K_2$  = **1.0 + 2.0 + 0.0** = 0 **(ของ**  $x_2$ ) ÷  $K_T$  = 15.0 + 10.0 + 9.0 = 0 **(ของ** *T* ซึ่งก็คือ เอาค่าของ g คูณกับ A แล้วบวกเข้าด้วยกันนั้นเอง จากนั้น จึงหาค่า $(K_{i}-g_{i})$ **เป็นอ'นเสร็จสินตารางที่ 1**

**จากผลลัพย์ชองตารางที่ 1 นี้ มืสิงที่จะต้องลังเกด 2 ประการ 1 . ให้เลอกค่า** *{K 1- g,)* **ที่เป็นลบมากที่สุด ตามคัวอย่าง คือ -15 เป็น pivot column 2. ให้นำค่า** T **หารด้วยค่าของ** A **ใน pivot column เซ่น 15/1 1 10/2 โดยเลือกเฉพาะ A ที่ มากกว่าศูนย์ ให้เลือกค่าที่น้อยที่ลุดคือ 10/2 เป็น pivot row**

**pivot column และ pvot row พบกันที่ใด จะทำให้เราได้ pivot number ซึ่งใน ที่นี้ คือ (2)**

**กา?แกัปัญหาด้วยวิธีการชิมเพล็กข้นั้น ใข้วิธีการทำซํ้า(Iterative Step) ซึ่งเลืยนแบบวิธี การของการอนเวอ?ลเมทร้กร่โA โดยการทำ pivot number ให้มืค่าเป็นหนี้งและคัวอื่นๆของ A ในแถวตั้งนั้นมืค่าเป็นศูนย์ นั่นก็คือ เอา (2) หารตลอดแถวนอนของ** *y 2* **จากนั้นทำค่า A ในแถวตั้ง JC2 และแถวนอน** *yi* **และ** *y3* **ให้เป็นศูนย์ เซ่นกรณของแถวนอน 1y1 จะคำนวณไต้ คังนี้**

**แถวนอน**  $y_1$  = 3-1(1/2), 1-1(2/2), 1-1(0/2), 0-1(1/2), 0-1(0/2), 15-1(10/2) **สำหรับแถวนอน** *y 3* **ก็ทำด้วยวิธีาารเดยวกัน เราจะไต้ตารางที่ 2 คังนี้คือ**

| $ Y $ $ Y $ $ Y $ $ Z $ |    |         |         |             |        |          |    |  |  |  |  |
|-------------------------|----|---------|---------|-------------|--------|----------|----|--|--|--|--|
| ตัวแปร                  | g  | $x_{i}$ | $x_{2}$ | y,          | $y_2$  | $y_3$    |    |  |  |  |  |
| $\mathcal{Y}_1$         | 0  | (2.5)   | 0       |             | $-0.5$ |          | 10 |  |  |  |  |
| $x_{2}$                 | 15 | 0.5     |         | $\mathbf 0$ | 0.5    |          | 5  |  |  |  |  |
| $y_3$                   |    | 2       |         | 0           |        |          | 9  |  |  |  |  |
| $(K_i - g_i)$           |    | $-2.5$  |         | 0           | 7.5    | $\Omega$ | 75 |  |  |  |  |

**ตารางที่ 2**

**สิงที่เปลี่ยน'1ปอย่างเห็น1น ,ข้ดในตารางที่ 2 นี้ก็ค้อ การนำ** *x 2* **ซึ่งเป็น** pivot column **เข้าไปอยู่ใพาน** (basis) **โดยไปแทน** *y2* **ซึ่งเป็น** pivot row **มีความหมายทางเศรษฐศาสตร์วา ถ้าเราเพิ่มการผลิต** *x2* **เป็นจำนวน 5 หน่วย จะทำให้กำไรซึ่งจากเดิมเป็นศูนย์นั้น เพิ่มขึ้นเป็น 75 ต่อวัน แต่กำไรรวมดังกล่าวนี้จะสูงที่ลุดหรือไม่นั้น ให้ดู'จากค่า'ของ** *( K ,* **-g ; ) ถ้าหากยัง คงมีตัวใดตัวหนึ่งที่เป็นลบอยู่ กํหมายถึงว่ายังจะลามารถเพิ่มกำไรรวมขึ้นได้อีก โดยการผลิตสิน ค้าดังกล่าวเพิ่มขึ้น เซ่นในกรณีของตารางที่ 2 นี้** *( K 1. - g 1 )* **เป็นลบที่แถวตั้ง JC, และจาก การหา** pivot row **ด้วย'**ว่ธี**เดิม จะเห็นว่า ถ้าเอา** .\*1 **ไปแทน** *yx***โดยผลิต** .\*1 **เพิ่มขึ้น จะได้ กำไรเพิ่มขึ้นด้วย pivot number ค้อ (2.5) จากการทำเาเซ่นเดิยวกัน จะได้ตารางที่ 3 ดังนี้**

| ตัวแปร        | $\mathcal{L}_{\mathcal{A}}$ | $x_{i}$ | $x_{2}$ | ν,     | $y_2$  | Y3 |    |
|---------------|-----------------------------|---------|---------|--------|--------|----|----|
| $x_{1}$       | 10                          |         |         | 0.4    | $-0.2$ |    | 4  |
| $x_2$         | 15                          | 0       |         | $-0.2$ | 0.6    |    | 3  |
| $y_3$         |                             |         |         | $-0.8$ | 0.4    |    |    |
| $(K_i - g_i)$ | $\overline{\phantom{a}}$    |         |         |        | 7.5    |    | 85 |

**ตารางที่ 3**

คำตอบที่ได้ในตารางที่ 3 นี้ก็คือ การผลิต x ซึ่งจากเดิมเป็นศูนย์เพิ่มขึ้น 4 หน่วย ใน **ขณะที่การผลิต X, ซึ่งจากเดิมเป็น 5 ลดลงเป็น 3 หน่วยนั้น จะทำให้กำไรเพิ่มขึ้นเป็น 85 ต่อ วัน ในขณะที่** *y3* **เหลืออยู่อีก 1 หน่วย จากการตรวจสอบปรากฏว่า** *{ K t - g 1)* **ทุกตัวมีค่า เป็นบวก คำตอบที่ได้นี้จึงเป็นค่าที่สูงที่ลุดหรือกำไรลูงที่สุด**

**วัธคำนวa รมเพล็กช์แบบมาตรฐานที่แสดงมาแล้วนี้ สามารถสรุปเป็นขั้นตอนในแบบ ทั่ว ๆ ไปได้ดังนี้**

1. หาค่าสัมประสิทธิ์ที่มีค่าน้อยที่สุดในสมการเป้าหมาย หรือ( $K_i - g_i$ )

**ถ้า (AT,-g,) > 0 แสดงว่าได้กำไรสุงลุดแล้ว**

**แต่ถ้า (***K , - g 1) <* **0 กำหนดแถวตั้งที่ม่ค่าลํม่ประสิทธในสมการเป้าหมายที่น้อยที่ชุด เป็น pivot column**

**2. หาข้อจำกัดที่แคบที่ลุดบนแถวที่เป็น pivot column เพื่อกำหนดแถวนอนเรัยก pivot**

**row**

 $\hat{P}_{\text{A}}(x) = \frac{T_f}{a_K} \hat{P}_{\text{A}}(x) + \frac{1}{2} \hat{P}_{\text{A}}(x)$ **เลือก**  $T_p / a_{pk} = \min (T_f / a_{jk} , a_{jk} > 0)$ **ให้ เป็น pivot number**  $3.$  คำนวณ  $b_{pl} = a_{pl}/a_{pk}$  ลำหรับทุกค่าของ i และคำนวณ  $T_p = T_p/a_{pk}$ **4. คำนวณ**  $b_{ii} = a_{ii} - a_{ik} b_{ki}$  $T_j^* = T_j - a_k T_p^*$  $(K_i - g_i)^* = (K_i - g_i) \cdot (K_i - g_k) \cdot b_{ni}$ **ลำหรันทุกค่าซอง i และ j ไม่เห่ากับ P**  $5.$  แทน  $a_{ji} = b_{ji}$  ล้ำหรับทุกค่าของ j และ i *Tj* **=** *Tj* **ลำหรับทุกค่าของ j**  $\text{max} (K_i - g_i) = (K_i - g_i)^*$ สำหรับทุกค่าของ i **6. ห่าชํ้าตามข้อ 1.**

#### **ภาคผนวก ช.**

### **การตรวจสอบความสัมพันธ์ระหว่างตัวน,ปรอิสระ(Measures of Collinearity)**

**เนื่องจากเงึ่อนไรข้อหนึ่งของการวิเคราะห์ความถดถอยพหุคูณ คือ ตัวแปรอิสระทุกตัว ต้องเป็นอิสระกัน การตรวจสอบเงื่อนไขนื่จะทำโดยการให้ตัวแปรอิสระตัวแปรหนึ่งเป็นตัวแปร ตาม ส่วนตัวแปรอิสระที่เหลือเป็นตัวแปรอิสระ กรณีที่มีตัวแปรอิสระ k ตัว และให้** *X,* **เป็นตัวแปรตาม ลมการถดถอยจะเป็น**

$$
X_{i} = \beta_{0} + \beta_{1}X_{1} + \dots + \beta_{i-1}X_{i-1} + \beta_{i+1}X_{i+1} + \dots + \beta_{k}X_{k} + e
$$

**ตัวแปรอิสระที่มีความสัมพันธ์กันจะให้รายละเอยดที่คล้ายคลืงกันต่อตัวแปรตาม จงเป็น การยากที่จะแยกอิทธิพลของตัวแปรอิสระแต่ละตัว**

**ผลสัพธ์จาก SPSS จะให้ค่าสถ้ต้ที่ใข้กัดความสัมพันธ์ของตัวแปรอิสระ 4 ค่า คือ Tolerance 1 VIF 1 Eigenvalue และ Condition Index**

**1. Tolerance ของตัวแปร** *X 1* **คือ 1 -** *Rf* **โดยที่** *R1* **= multiple correlation coefficient ของลมการความถดถอย**

$$
\hat{X}_i = a + b_1 X_1 + \dots + b_{i-1} X_{i-1} + b_{i+1} X_{i+1} + \dots + b_k X_k
$$

**หรือเป็นการพยากรณ์ค่า** *X 1* **โดยใช้ตัวแปรอิสระตัวอึ่น ๆ อิก k -1 ตัว**

 $\frac{1}{2}$ ถ้าค่า Tolerance ของตัวแปร  $X_i$  มีค่าต่ำ แสดงว่าตัวแปรอิสระ  $X_i$  มีความสัมพันธ์  $\tilde{\mathbf{M}}$ ตัวแปรอิสระอื่น ๆ มาก เนื่องจาก Tolerance ของ  $X_i$  = 1 -  $R_i^2$  ถ้า Tolerance มีค่า  $\dot{\mathbf{u}}$ อย แสดงว่า  $R^2_i$  มีค่ามาก และ  $R^2_i$  คือ ส้มประสิทธิ์การตัดสินใจซึ่งแสดงความส้มพันธ์  $\bm{s}$ ะหว่าง  $X_i$  กับ  $X$ ่ $s$  อื่น ๆ มีค่ามาก หรือ  $X$ ่ $s$  อื่น ๆ สามารถอธิบายการเปลี่ยนแปลงของ  $X_i$  ได้มาก  $\quad$  นั่นคือ  $X_i$  มีความสัมพันธ์กับ  $X$ ' $s$  ตัวอื่น ๆ มากนั่นเอง หรือกล่าวได้ว่า ถ้าค่า  $\overline{\phantom{a}}$  Tolerance มีค่าใกล้ศูนย์ แสดงว่าตัวแปรอิสระ  $X_i$  มีความสัมพันธ์กับตัวแปรอิสระอื่น ๆ
$(X_1, \cdots, X_{t-1}, X_{t+1}, X_k)$  มาก  $\cdots$ นั่นคือ เกิด multicollinearity เป็นการขัดแย้งกับเงื่อนไขของ **การวํเคราะห์ความถดถอย**

**1. VIF (Variance Inflation Factor)**

 $VIF$  ของตัวแปรอิสระ  $X_i = VIF_i = \frac{1}{1 - R_i^2}$ 

**ถ้า VIF; มีค่ามาก แสดงว่า ตัวแปรอิสระ** *X '1* **มีความสัมพันธ์กับตัวแปรอิสระ อื่นๆ มาก**

**2. Eigenvalue**

**ผลบวกชองค่า Eigenvalue จะต้องเท่ากับ k + 1 ( k = จำนวนตัวแปรอิสระ )**

**ถ้าค่า Eigenvalue เข้า'ไกถ้ดูนย์ แสดงว่าตัวแปรอิสระนั้นมีความสัมพันธ์กับตัวแปร อิสระอื่น ๆ**

**3. Condition Index**

**ถ้าค่า Condition Index มีค่ามาก เช่น มากกว่า 20 แสดงว่าตัวแปรอิสระนั้นมี ความสัมพันธ์กับตัวแปรอิสระอื่น ๆ อย่างมาก**

٠

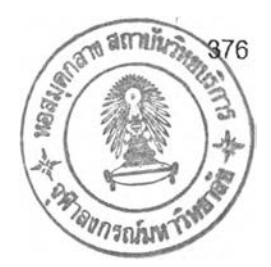

## **ประว้ติผู้เขียนวิทยานิพนธ์**

นางสาวปัทมวดี นั<sub></sub>นทนาเนตร์ เกิดเมื่อวันที่ 6 กุมภาพันธ์ พ.ศ. 2518 ที่ **จังหวัดกรุงเทพมหานคร สำเร็จการศึกษาปริญญา1วิทยาศาลตรบัณฑิต(เกษตรศาสตร์) จากมหา วิทยาลัยเกษตรศาสตร์ เมื่อปีการศึกษา 2538 และเข้าศึกษาต่อในหลักสูตรสถิติศาสตรมหา บัณฑด ภาควิชาสถิติ คณะพาณิชยศาสตร์และการบํญข้ จุฬาลงกรณ์มหาวิทยาลัย เมื่อปี การศึกษา 2541**